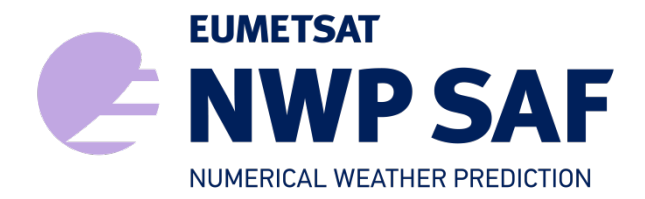

Document NWPSAF-KN-TV-008 Version 2.1 February 2017

# PenWP Test Plan and Test Report

Anton Verhoef, Jur Vogelzang, Jeroen Verspeek and Ad Stoffelen

KNMI, De Bilt, the Netherlands

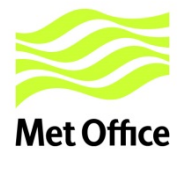

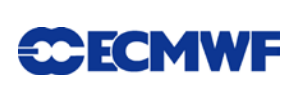

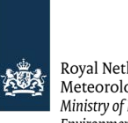

Royal Netherlands Meteorological Institute<br>Meteorological Institute<br>Ministry of Infrastructure and the Environment

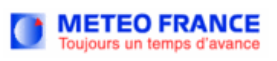

## PenWP Test Plan and Test Report

## KNMI, De Bilt, the Netherlands

This documentation was developed within the context of the EUMETSAT Satellite Application Facility on Numerical Weather Prediction (NWP SAF), under the Cooperation Agreement dated 29 June, 2011, between EUMETSAT and the Met Office, UK, by one or more partners within the NWP SAF. The partners in the NWP SAF are the Met Office, ECMWF, KNMI and Météo France.

Copyright 2017, EUMETSAT, All Rights Reserved.

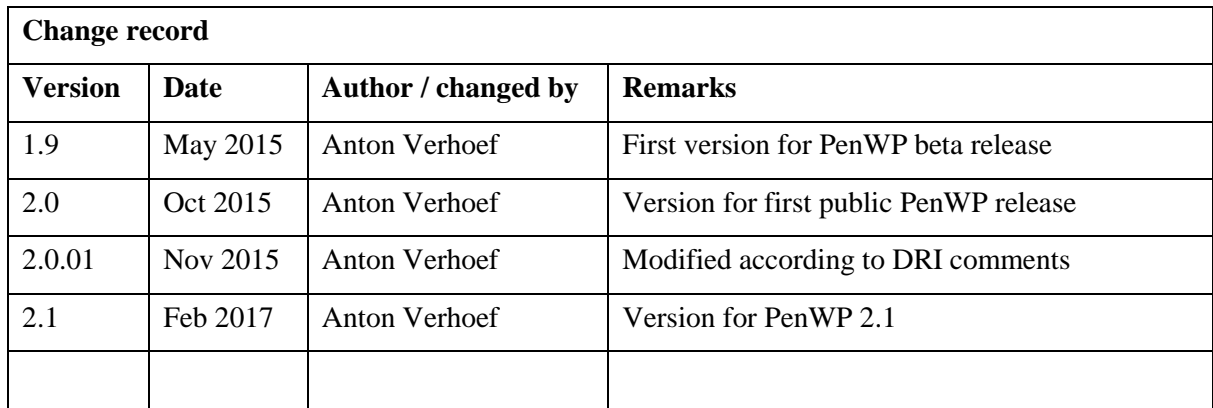

## **Contents**

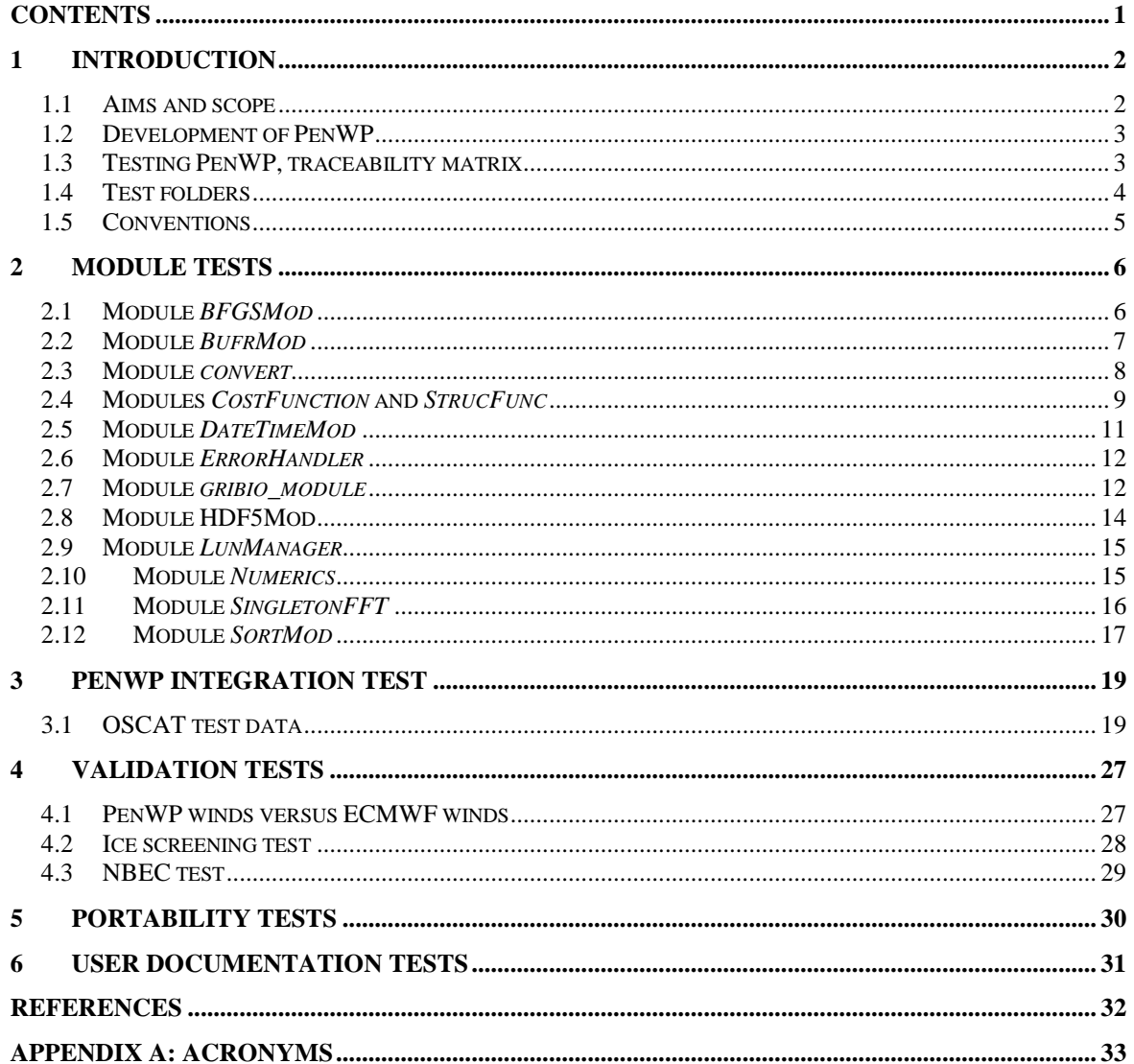

## **1 Introduction**

This document is the test plan and test report for the Pencil beam Wind Processor (PenWP) software package. It is set up according to the guidelines of the NWP SAF; see the NWP SAF Development Procedures for Software Deliverables. Parts of the PenWP developments are in fact genscat developments. The tests for genscat modules are also included in this document. Part of the test plan is a traceability matrix to show how requirements as described in the Product Specification [\[2\]](#page-33-0) are related to the tests in this document.

Most of the module tests described in this document have been developed and performed for OWDP (the OSCAT Wind Data Processor), AWDP (the ASCAT Wind Data Processor) and SDP (the SeaWinds Data Processor) a large part of the code in genscat is shared between PenWP and other NWP SAF wind processors. For this new PenWP version, all module tests have been repeated.

#### **1.1 Aims and scope**

The Pencil Beam Wind Processor (PenWP) is a software package written mainly in Fortran 90 with some parts in C for handling data from the SeaWinds (on QuikSCAT or ADEOS-II), OSCAT (on Oceansat-2 or ScatSat-1), HSCAT (on HY-2A) and RapidScat (on the International Space Station) scatterometer instruments. Details of these instruments can be found in [\[4\]](#page-33-1) and [\[5\],](#page-33-2) respectively, and on several web sites, see e.g. information on the NASA and ISRO web sites. PenWP is intended to be a generic wind processor for Ku band pencil beam scatterometer data. It will be adapted to handle data from future instruments like the OSCAT successor ScatSAT (from ISRO) once they become available.

PenWP generates surface winds based on pencil beam radar backscatter data. It allows performing the ambiguity removal with the Two-dimensional Variational Ambiguity Removal (2DVAR) method and it supports the Multiple Solution Scheme (MSS). The output of PenWP consists of wind vectors which represent surface winds within the ground swath of the scatterometer. Input of PenWP is Normalized Radar Cross Section (NRCS,  $\sigma^0$ ) data. These data may be near real-time. The input files of PenWP are in BUFR. Conversion programs are included in the package to convert Hierarchical Data Format (HDF5) data from various instruments to BUFR. Output is written using the SeaWinds BUFR template or the KNMI BUFR template with generic wind section.

Depending on the grid spacing of the BUFR product, PenWP will process the data on 25 km, 50 km or 100 km grid spacing. The SeaWinds/RapidScat HDF5 to BUFR converter can create BUFR data on 25, 50 or 100 km grid spacing by averaging the backscatter data in the level 2a input file to the requested gridding. The OSCAT HDF5 to BUFR converter will create BUFR data with the same grid spacing as the level 2a input file. This can be 50 km when using the level 2a input data from the Indian Space Research Organisation (ISRO), or 25 km when using level 1b input data from ISRO in combination with a separate OSCAT level 1b to level 2a converter which is also included in the software package and which is based on software provided by NOAA. HY-2A input data are currently available on 25 km grid spacing but can also be averaged to a 50 km product.

Apart from the scatterometer input data, PenWP needs Numerical Weather Prediction (NWP) model winds as a first guess for the Ambiguity Removal step. These data need to be provided in GRIB edition 1 or 2.

### **1.2 Development of PenWP**

PenWP is developed within the Numerical Weather Prediction Satellite Application Facility (NWP SAF) and Ocean and Sea Ice Satellite Application Facility (OSI SAF) projects as code which can be run in an operational setting. The coding is mainly in Fortran 90 with some parts in C and has followed the procedures specified for the NWP SAF. Special attention has been paid on robustness and readability. PenWP may be run on every modern Unix or Linux machine. In principle, PenWP can also be run on a Windows machine if a Linux environment like the Windows Installer for Ubuntu (Wubi) is installed. Details on the PenWP package can be found in [\[1\],](#page-33-3) [\[2\]](#page-33-0) and [\[3\].](#page-33-4)

### **1.3 Testing PenWP, traceability matrix**

This section describes the Test Plan of the PenWP deliverable. Tests have been carried out in all stages of the development of PenWP. The inversion module is not tested for the PenWP package, because such a test has already been made for the QuikSCAT Data Processor (QDP) development. PenWP contains several methods for Ambiguity Removal within module *ambrem* and its sub modules. Only modules needed for the KNMI 2DVAR scheme for Ambiguity Removal are tested within this project.

Compilation is done on several platforms (operating systems) and with different Fortran 90 compilers. The integration and validation tests were done on both a Linux work station and a Linux server environment.

Section [2](#page-7-0) contains the tests for a number of individual modules. In general, modules are tested with the associated test programs that are located in the folder containing the module under consideration. The output of the test programs is always the standard output (screen) which may be redirected to any test log file or to some output files which are stored in the associated folders. Section [3](#page-20-0) describes the PenWP integration test. A test folder containing some sample data is provided with PenWP and some of the resulting wind fields from these data are shown. Section [4](#page-28-0) discusses the validation tests. PenWP has been compared with ECMWF model winds in the scope of this report, buoy validations are or will be performed in the scope of the OSI SAF. Section [4](#page-28-0) also contains a technical check of the ice screening algorithm. Section [5](#page-31-0) describes the portability tests. It contains an overview of platform/operating systems and Fortran and C compilers for which PenWP is supported. Finally, section [6](#page-32-0) is devoted to testing the user documentation.

The table below is the traceability matrix. It shows the requirements in the Product Specification [\[2\],](#page-33-0) how they are tested and where in this report these tests are described.

**NWP SAF PenWP Test Plan and Test Report**

| Requirement                                                                                       | <b>Section</b><br>of PS | <b>Testing method</b>                                                                             | <b>Test plan</b><br>reference<br>(section) | <b>Comment</b>                                                                                                    |
|---------------------------------------------------------------------------------------------------|-------------------------|---------------------------------------------------------------------------------------------------|--------------------------------------------|----------------------------------------------------------------------------------------------------|
| PenWP generates surface<br>winds                                                                  | 2.1, 3.5,<br>3.7        | Process L2A file in<br>penwp/test folder and<br>inspect output                                    | 3.1                                        |                                                                                                    |
| PenWP generates BUFR<br>output in NOAA format<br>and in KNMI format                               | 2.1, 3.1                | Process L2A file in<br>penwp/test folder and<br>inspect output                                    | 3.1                                        |                                                                                                    |
| PenWP generates output<br>in the same WVC spacing<br>as the input data                            | 2.2, 3.2                | Process L2A file in<br>penwp/test folder and<br>inspect output                                    | 3.1                                        |                                                                                                    |
| PenWP output contains<br>latitude, longitude and<br>other parameters                              | 2.2                     | Process L2A file in<br>penwp/test folder and<br>inspect output                                    | 3.1                                        |                                                                                                    |
| PenWP can use either<br>L2A HDF5 data or BUFR<br>data as input (HDF5 after<br>conversion to BUFR) | 2.3                     | Process L2A HDF5 data<br>in penwp/test folder and<br>subsequently reprocess<br><b>BUFR</b> output | 3.1                                        |                                                                                                    |
| PenWP reads GRIB data<br>containing LSM, SST and<br>forecast winds                                | 2.3                     | Process L2A file in<br>penwp/test folder and<br>check that a consistent<br>wind field is obtained | 3.1                                        |                                                                                                    |
| PenWP will compile and<br>run on different Linux and<br>Unix platforms                            | 2.4                     | Compile and run PenWP<br>on different platforms                                                   | 5                                          |                                                                                                    |
| L2A backscatter slices are<br>averaged correctly,<br>unusable backscatter data<br>are rejected.   | 3.2                     | Process a few orbits of<br>L2A data and compare<br>output winds to ECMWF<br>background.           | 4.1                                        | When averaging is not done<br>well, a noisy or inconsistent<br>wind field is obtained. This is<br>reflected in the statistics of<br>scatterometer winds vs.<br>ECMWF. |
| Atmospheric attenuations<br>are computed and stored<br>in output                                  | 3.3                     | Process L2A file in<br>penwp/test folder and<br>inspect output                                    | 3.1                                        | Atmospheric attenuations<br>should be in the order of 0.2 to<br>0.3 dB                                                                                                |
| <b>WVCs with high MLEs</b><br>must be rejected by<br><b>Quality Control</b>                       | 3.4                     | Process L2A file in<br>penwp/test folder and<br>check if QC flag is set for<br>high MLE values    | 3.1                                        |                                                                                                    |
| Bayesian ice screening is<br>implemented                                                          | 3.6                     | Process a few orbits of<br>L2A data and inspect ice<br>maps                                       | 4.2                                        |                                                                                                    |
| A product monitoring flag<br>is implemented                                                       | 3.8                     | Not tested since there are<br>no data with anomalous<br>instrument performance<br>available       |                                            |                                                                                                    |
| PenWP can process data<br>within reasonable CPU<br>time.                                          | 3.9                     | Process L2A file in<br>penwp/test folder and<br>check processing time.                            | 3.1                                        |                                                                                                    |

**Table 1.1** Traceability matrix.

### **1.4 Test folders**

The Test folder of the PenWP software package is located in subdirectory penwp/tests. This

subdirectory contains several input files for PenWP that are discussed in more detail in section [3.](#page-20-0) The scripts for executing these tests are located in directory penwp/execs. It is recommended to use these scripts (or a modified version) also for normal PenWP operation, as the environment variables needed by PenWP are set in these scripts.

As stated before, most test programs are located in the same directory as the module to be tested. See section [2](#page-7-0) for detailed information.

### **1.5 Conventions**

Names of physical quantities (e.g., wind speed components *u* and *v*), modules (e.g. *BufrMod*), subroutines and identifiers are printed italic.

Names of directories and subdirectories (e.g. penwp/src), files (e.g. penwp.F90), and commands (e.g. penwp –f input) are printed in Courier. Software systems in general are addressed using the normal font (e.g. PenWP, genscat).

Hyperlinks are printed in blue and underlined (e.g. [http://www.knmi.nl/scatterometer/\)](http://www.knmi.nl/scatterometer/).

## <span id="page-7-0"></span>**2 Module tests**

In this section the various tests to individual modules within PenWP are presented. The tests are listed alphabetically in the module name. Table 2.1 gives an overview of the modules tested, their location and the name of the associated test programs.

Module tests have been included in PenWP if the following conditions were satisfied:

- 1. The test does not require additional software.
- 2. The output of the test program is self-explanatory enough to judge the outcome of the test.

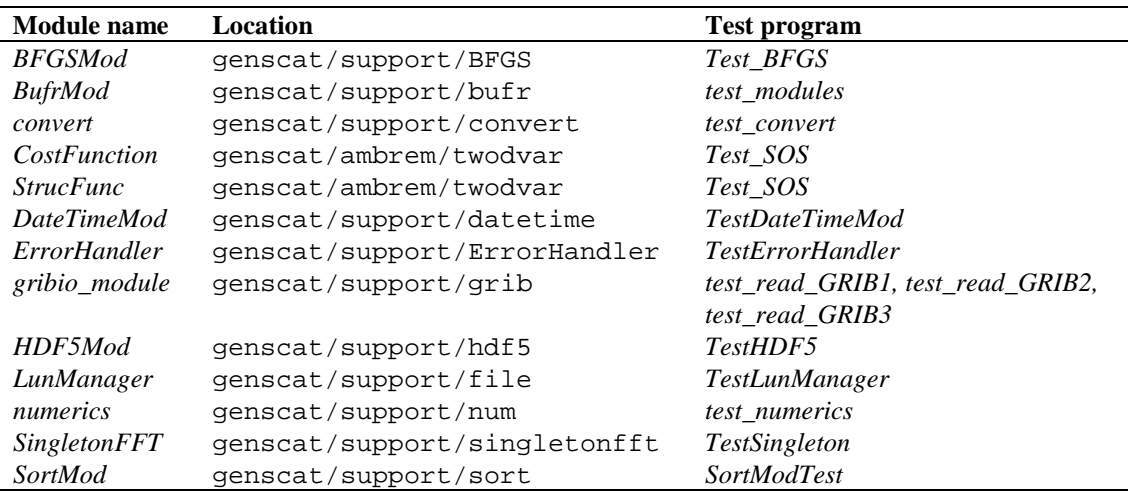

**Table 2.1** Overview of module tests.

#### **2.1 Module** *BFGSMod*

Directory genscat/support/BFGS contains program Test\_BFGS. This program tests the minimization routine LBFGS and its associated routines in module *BFGSMod*. The routines in *BFGSMod* are slightly modified versions of the freeware routine LBFGS and its subroutines. LBFGS was written by J. Nocedal, see [\[6\].](#page-33-5)

Program Test\_BFGS finds the minimum of the function

$$
f(x) = \sum_{i=1}^{100000} (x - i)^4
$$

The minimum is the point (1, 2, …, 100000). The search starts at the origin. The typical output is shown in table 2.2.

Program Test\_BFGS testing routine LBFGS

```
Behavour of cost function:<br>Iter Cost
                  Cost
 -----------------
 0 0.20001E+25
 1 0.19527E+25
 2 0.17724E+25
…
     84 0.29492E-15
    85 0.95608E-16
     86 0.30995E-16
Routine LBFGS completed succesfully
   Number of iterations \begin{array}{ccc} \text{Number of iterations} \\ \text{Dimension of problem} \end{array} : 100000
   Dimension of problem : 100000<br>Number of corrections in BFGS update : 5
   Number of corrections in BFGS update : 5<br>Cost function at start : 0.20001D+25
    Cost function at start \begin{array}{ccc} \text{Cost} & \text{t} & \text{t} & \text{t} & \text{0.20001D+25} \\ \text{Cost function at end} & \text{t} & \text{0.30995D-16} \end{array}Cost function at end : 0.30995D<br>Precision required : 0.10D-19
   Precision required \begin{array}{ccc} 0.10D-19 \\ \text{Norm of final X} \end{array} : 0.18258D+08
   Norm of final X : 0.18258D+08<br>Norm of final G : 0.97625D-13
   Norm of final G \qquad \qquad : 0.97625D-13<br>Minimum and Maximum error in solution : 0.000003 0.000005
   Minimum and Maximum error in solution : 0.000003 0.00<br>Time needed : 0.460 seconds
 Time needed : 0.460 seconds
 Program Test_BFGS completed succesfully.
```
**Table 2.2** Output of program Test\_BFGS.

#### **2.2 Module** *BufrMod*

Directory genscat/support/bufr contains program *test\_modules*. This program is compiled and called automatically by the genscat make system, since it is needed to translate the ASCII BUFR tables to binary form. It will also read in a small BUFR test file, decode it, encode the data again and write them to an output BUFR file. Hence, the program can be used to check the BUFR library. Table 2.3 shows the output generated by *test\_modules*. The program can be invoked by calling the shell script *run\_test\_modules*, which sets the environment variable \$BUFR\_TABLES and calls *test\_modules*.

```
nr of BUFR messages in this file is: 1
                     ECMWF 
       BUFR DECODING SOFTWARE VERSION - 403 
 Your path for bufr tables is :
 ./bufr_tables/ 
BUFR TABLES TO BE LOADED B0000000000001000001.TXT,D0000000000000210000001.TXT<br>tbd$nelements = 44

 pos\_lat = 25<br>
pos\_lon = 26pos\_lon = 26<br>
lattice range: -3.630000latitude range: -3.630000 1.260000<br>1.260000 1.260000 1.690000
 longitude range:
                     ECMWF 
       BUFR ENCODING SOFTWARE VERSION - 7.2 
              1 April 2007. 
 Your path for bufr tables is :
 ./bufr_tables/ 
BUFR TABLES TO BE LOADED B0000000000210000001.TXT,D0000000000210000001.TXT
```
**Table 2.3** Output of program *test\_modules.*

#### **2.3 Module** *convert*

Directory genscat/support/convert contains module *convert.F90*, a number of routines for the conversion of meteorological and geographical quantities. Its associated test program is *test\_convert*, and part of its output is listed in table 2.4. Program *test\_convert* produces quite a lot of output.

It starts with checking some conversions between different wind vector representations and transformations between different geographical coordinate systems, followed by a check of the transformation from orbit angles  $(p,a,rot(z))$  to three-dimensional position  $(x, y, z)$ .

Only the results for  $p = 0^{\circ}$  and  $90^{\circ}$  are (partly) shown in table 2.4; those for  $p = 10^{\circ}$ , 45°, and 70° are omitted. Program *test\_convert* ends with some trigonometric calculations on a sphere.

```
===========================================
u = 5.000000 v = -7.000000<br>uy to speed uy to dir ====> sp = 8.602325
uv_to_speed, uv_to_dir ====> sp = 8.602325 dir = 324.4623
===========================================
                    dir = 324.4623speeddir_to_u, speeddir_to_v ==-> u = 5.000002 v = -6.999999===========================================
met2uv: sp = 10.00000 dir = 135.0000<br>met2uv: ====> u = -7.071068 v = 7.071068
met2uv: ====> u = -7.071068 v = 7.071068 v = 7.071068uv2met: u = -7.071068 v = 7.071<br>uv2met: ==-> sp = 10.00000 dir =
uv2met: ====> sp = 10.00000 dir = 135.0000===========================================
lat,lon = 55.00000 5.000000<br>latlon2xyz: == => x, y, z = 0.5713938latlon2xyz: ====> x,y,z = 0.5713938 4.9990479E-02 0.8191521<br>x,y,z = 0.5713938 4.9990479E-02 0.8191521
x,y,z = 0.5713938 4.9990479E-02 0.8191521<br>xyz2latlon: ====>lat,lon = 55.00000 5.000000
xyz2latlon: == =>lat,lon ============================================
 p a rot_z x y z a1 rot_z1 a2 rot_z2
 0.00000 -90.00000 0.00000 0.00000 0.00000 -1.00000 -90.00000 106.16298 270.00000 0.00000
 0.00000 -90.00000 15.00000 0.00000 0.00000 -1.00000 -90.00000 105.59795 270.00000 9.72975
   0.00000 -90.00000 30.00000 0.00000 0.00000 -1.00000 -90.00000 103.95005 270.00000 27.91061
   0.00000 -90.00000 45.00000 0.00000 0.00000 -1.00000 -90.00000 101.35209 270.00000 43.81981
 0.00000 -90.00000 60.00000 0.00000 0.00000 -1.00000 -90.00000 98.00070 270.00000 59.32336
 0.00000 -10.00000 0.00000 0.98481 0.00000 -0.17365 -10.00000 0.00000 190.00000 180.00000
 0.00000 -10.00000 15.00000 0.95125 0.25489 -0.17365 -10.00000 15.00000 190.00000 -164.99998
 0.00000 -10.00000 30.00000 0.85287 0.49240 -0.17365 -10.00000 30.00000 190.00000 -149.99998
…
 90.00000 45.00000 30.00000 0.25882 0.96593 0.00000 74.99999 0.00000 105.00000 0.00000
 90.00000 45.00000 45.00000 0.00000 1.00000 0.00000 90.00000 0.00000 90.00000 0.00000
 90.00000 45.00000 60.00000 -0.25882 0.96593 0.00000 74.99999 0.00000 105.00000 0.00000
 90.00000 90.00000 0.00000 0.00000 1.00000 0.00000 90.00000 0.00000 90.00000 0.00000
 90.00000 90.00000 15.00000 -0.25882 0.96593 0.00000 74.99999 0.00000 105.00000 0.00000
 90.00000 90.00000 30.00000 -0.50000 0.86603 0.00000 59.99999 0.00000 120.00000 0.00000
  90.00000 90.00000 45.00000 -0.70711 0.70711 0.00000 45.00000 0.00000 135.00000 0.00000
                                                                           0.00000 149.99998
===========================================
 latlon1 = 5.000000 5.000000 latlon2 = 6.000000
    5.000000
angle distance = 1.000000<br>km distance = 111.3188
km distance<br>latlon1 =
             latlon1 = 55.00000 5.000000 latlon2 = 56.00000
    5.000000
angle distance = 1.000000<br>km distance = 111.3188
km distance = 11<br>1atlon1 = 85.00000
 latlon1 = 85.00000 5.000000 latlon2 = 86.00000
    5.000000
angle distance = 1.000000<br>km distance = 111.3188km distance =
===========================================
            latlon1 = 5.000000 5.000000 latlon2 = 5.000000
    6.000000
angle distance = 0.9961947<br>km distance = 110.8952
km distance =
```

|                         | <b>NWP SAF</b>                              |          | <b>PenWP Test Plan and Test</b><br><b>Report</b> | Version : $2.1$<br>Date | $Doc ID$ : NWPSAF-KN-TV-008<br>$\therefore$ February 2017 |  |
|-------------------------|---------------------------------------------|----------|--------------------------------------------------|-------------------------|-----------------------------------------------------------|--|
| $latlon1 =$<br>6.000000 | 55,00000                                    | 5.000000 | 55.00000<br>$latlon2 =$                          |                         |                                                           |  |
|                         | angle distance = $0.5735765$                |          |                                                  |                         |                                                           |  |
|                         | $km$ distance = $63.84987$                  |          |                                                  |                         |                                                           |  |
| 6.000000                | $lational = 85.00000$ 5.00000               |          | $1atlon2 = 85.00000$                             |                         |                                                           |  |
|                         | angle distance = $8.7155804E-02$            |          |                                                  |                         |                                                           |  |
|                         | $km$ distance = $9.702084$                  |          |                                                  |                         |                                                           |  |
|                         |                                             |          |                                                  |                         |                                                           |  |
|                         | Test WVC Orientation                        |          |                                                  |                         |                                                           |  |
|                         | WVC1 coordinates $(Lam1, Phil) = -115.2000$ |          | $-18.61000$                                      |                         |                                                           |  |
|                         | WVC2 coordinates $(Lam2, Phi2) = -123.6500$ |          | $-17.52000$                                      |                         |                                                           |  |
|                         | WVC1 orientation Alfa1 = 173.5995           |          | (Should equal 173.5994720)                       |                         |                                                           |  |
|                         | $WVC2$ orientation Alfa2 = $170.9747$       |          | (Should equal 170.9747467)                       |                         |                                                           |  |
|                         |                                             |          |                                                  |                         |                                                           |  |

**Table 2.4** Output of program *test\_convert*

#### **2.4 Modules** *CostFunction* **and** *StrucFunc*

Module *CostFunc.F90* in directory genscat/ambrem/twodvar contains the cost function definition of the 2DVAR method. Module *StrucFunc* in the same directory contains the error covariance model of the background field. Large parts of these modules are tested in the single observation solution test implemented in program *Test\_SOS*. Table 2.5 lists its output.

The main idea behind this test is that the 2DVAR analysis increment can be calculated analytically in case of one single observation with unit probability. Starting with zero background increment and an observation increment  $(t_o, l_o)$  on the 2DVAR grid at the position with indices (1,1), the initial total cost function equals

$$
J_t^{\text{init}} = \frac{t_o^2 + l_o^2}{\varepsilon^2}
$$

where *ε* stands for the standard deviation of the observation error, which is set to 1.8 in *Test\_SOS*. The 2DVAR problem now reduces to a simple optimal interpolation problem. If the standard deviation of the background error is set to the same value as that of the observation error, the final solution has  $J_t^{fin} = J_o^{fin} + J_b^{fin} = \frac{1}{2} J_t^{init}$  with  $J_b^{fin} = J_o^{fin}$ . This allows construction of the final solution and its gradient, see [\[7\]](#page-33-6) for more detailed information and a complete description of the 2DVAR method.

Program *Test\_SOS* reads the observation increment and the structure function parameters from an input file with default name *Test\_SOS.inp,* see below. There are two modes for calculating the Helmholz transformation coefficients, controlled by the variable *Mode* in routine *Set\_HelmholzCoefficients* in module *CostFunc.F90*. Mode is a character variable of length 2. Its default value is '*JV*' which stands for sampled continuum (the other value is '*HB*' which stands for periodic boundary conditions but these do not reproduce the correct scaling, see [\[7\]](#page-33-6) for more details). The program copies the structure function parameters into the *SF*-struct, and the observation increments in the *TwoDvarObs*-struct. The structure function parameters are printed by routine *PrnStrucFuncPars*.

The error covariances are calculated numerically in module *StrucFunc*. For Gaussian structure functions, they can also be calculated analytically. The two methods are compared and the relative precision is printed. In table 2.5 it is 0.00345 for the stream function  $\psi$  and 0.0 for the velocity

potential  $\chi$ , since the latter quantity is identically zero in this example. The precision of the covariances depends on the correlation lengths *R<sup>ψ</sup>* and *Rχ*.

The total cost function and its gradient is evaluated by routine *JoScat* in module *CostFunction*. From this the cost function components and gradients at the final solution are calculated and checked against their analytical value. The (absolute) precision is printed. Finally, *Test\_SOS* checks the packing and unpacking routines of the control vector in both directions.

As stated before, program *Test\_SOS* reads its input from an input file. The name (and path) of that file must be given as command line argument of *Test\_SOS*. When omitted, the program assumes Test\_SOS.inp as input file. Table 2.6 gives the structure and contents of the input file, which is in free format. The last decimals of the output values may depend on machine precision.

================================================================

PROGRAM Test SOS - Single Observation Soluton Check ================================================================ Input read from file : Test\_SOS.inp Helmholz coefficients type : JV 2DVAR: 2DVAR: Parameters inside the StructFunc module: 2DVAR: Grid size in position domain : 100000.0 m<br>2DVAR: Grid dimensions : 32 by 2DVAR: Grid dimensions : 32 by 32<br>2DVAR: Free edge size : 32 by 32<br>5 points 2DVAR: Free edge size : 5 points 2DVAR: Structure function type : Gaus 2DVAR: Northern hemisphere:<br>2DVAR: Error standard devi Error standard deviation in psi:  $1.800000$  m/s<br>Error standard deviation in chi:  $1.800000$  m/s  $2DVAR:$  Error standard deviation in chi : 1.800000 2DVAR: Rotation/divergence ratio : 1.000000 2DVAR: Range parameter for psi : 300000.0 2DVAR: Range parameter for chi : 300000.0 2DVAR: Tropics: 2DVAR: Error standard deviation in psi : 2.000000 m/s<br>2DVAR: Error standard deviation in chi : 2.000000 m/s 2DVAR: Error standard deviation in chi : 2.000000 m/s 2DVAR: Rotation/divergence ratio : 0.1000000 2DVAR: Range parameter for psi : 300000.0<br>2DVAR: Range parameter for chi : 300000.0 Range parameter for chi 2DVAR: Southern hemisphere: 2DVAR: Error standard deviation in psi : -1.000000 m/s 2DVAR: Error standard deviation in chi : 76.00000 m/s 2DVAR: Rotation/divergence ratio : 0.000000<br>2DVAR: Range parameter for psi : 1.800000 200000 Range parameter for psi : 1.800000<br>200000 Range parameter for chi : 1.800000 2DVAR: Range parameter for chi CheckCovMat - checking precision of Covariances Relative precision in covariances of psi: 3.3184644E-04<br>Relative precision in covariances of chi: 2.7596165E-04 Relative precision in covariances of chi: Number of observations : 1<br>Number of control variables : 2046 Number of control variables : Obs2dvar after initialization: i j Namb u v Jo gu gv ------------------------------------------------------------ 1 1 1 1.0 0.0 0.00000E+00 0.00000E+00 0.00000E+00 The gradient velocity fields duo and dvo (nonzero components only):<br>i i duo dvo i j<br>----------------------------------------- The cost function of the solution: Observation part : 0.000000<br>Background part : 0.000000 Background part : 0.000000 precision 0.000000 The background velocity field:

| 0.000000<br>u(1,1)<br><b>Contract Contract Contract Contract</b><br>Expected value $: 0.5000000$<br>$v(1,1)$ : 0.000000                                                                | precision                            | 0.5000000 |          |  |  |
|----------------------------------------------------------------------------------------------------|--------------------------------------|-----------|----------|--|--|
| Expected value $: 0.000000$                                                                                                    | precision                            | 0.000000  |          |  |  |
| Check background cost function                                                                                                    |                                      |           |          |  |  |
| Direct calculation from psi and chi :                                                                                                    | 0.000000                             |           |          |  |  |
| Calculation by Jb from control vector:                                                                                                    | 0.000000                             | precision | 0.000000 |  |  |
| Check observation cost function<br>Expected value<br>Calculation by Jo from control vector:                                                                                            | 0.000000<br>$\mathbf{r}$<br>0.000000 | precision | 0.000000 |  |  |
| Precision in gradients better than 1.9753901E-10                                                                                                    |                                      |           |          |  |  |
| Check packing/unpacking:<br>Precision in packing/unpacking of xi<br>0.000000<br>Precision in packing/unpacking of psi<br>0.000000<br>Precision in packing/unpacking of chi<br>0.000000 |                                      |           |          |  |  |
| Program Test SOS completed.                                                                                                    |                                      |           |          |  |  |
|                                                                                                    |                                      |           |          |  |  |

**Table 2.5** Output of the single observation solution test.

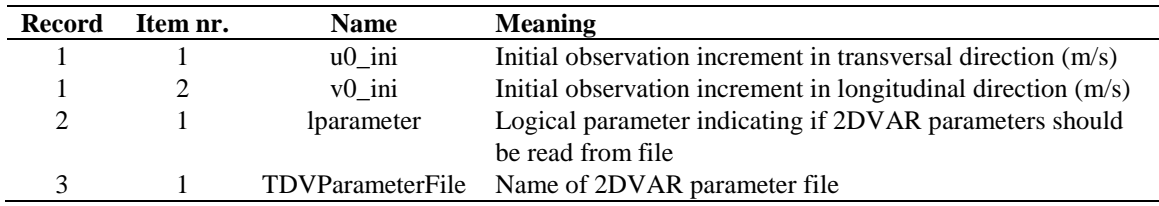

**Table 2.6** Input file for *Test\_SOS*.

#### **2.5 Module** *DateTimeMod*

Module *DateTimeMod.F90* in directory genscat/support/datetime contains general purpose date and time help functions. These are tested by program *TestDateTimeMod*, the output of which is listed in table 2.7.

```
time-tests
time: 14:22:03.70<br>time_real = 51723.70time\_real = 51723.70
time_real + 77.2 = 51800.90
time: 14:23:20.90
 time2 is valid
 time1 = 
time: 14:22:03.70
 time2 = 
time: 14:23:20.90
 time 1 .ne. time2
 date-tests
date: 15-12-1999<br>date_int =
                 19991215<br>19991216
 date\_int + 1 =date: 16-12-1999
 date2 is valid
 date1 = 
date: 15-12-1999
 <math>det(2) =</math>date: 16-12-1999
 date 1 .ne. date2
 date-stepping-tests<br>ERROR: The date
 ERROR: The date 21000101 is outside the range
 19000101...20991231, this is not implemented at this time
 ERROR: Julian routines differ from my own routines
date: 31-12-2099
```

```
next_date_int = 2147483647
date: 01-01-2100
 next_julian_date_int = 21000101
 all OK
 before:
time: 23:59:57.70
date: 31-12-1999
after incrementing by: 5.22 seconds
time: 00:00:02.92
date: 01-01-2000
 valid time
 test of function date2string: 19991231 
 test of function date2string_sep: 1999-12-31 
 test of function time2string: 235957 
 test of function time2string_sep: 23:59:57 
 before convert_to_derived_datetime:
date: 28-02-2005
time: 52:00:00.00
 after convert_to_derived_datetime:
date: 02-03-2005
time: 04:00:00.00
 Current date and time:
date: 16-04-2015
time: 09:20:37.13
```
**Table 2.7** Output of program *TestDateTimeMod*.

#### **2.6 Module** *ErrorHandler*

Module *ErrorHandler.F90* in directory genscat/support/ErrorHandler contains routines for handling errors during program execution. The module is tested by program *TestErrorHandler*, the output of which is listed in table 2.8.

```
The Error Handler program_abort routine is set to
return after each error,
in order to try and resume the program...
testing: report_error
an error was reported from within subroutine: dummy_module_name1
error while allocating memory
testing: program_abort (with abort_on_error = .false.)
an error was reported from within subroutine: dummy_module_name2
error while allocating memory
==> trying to resume the program ...
The Error Handler program_abort routine is set to
abort on first error...
testing: program_abort (with abort_on_error = .true.)
an error was reported from within subroutine: dummy_module_name2
error while allocating memory
```
**Table 2.8** Output of program *TestErrorHandler*.

#### **2.7 Module** *gribio\_module*

Module *gribio\_module.F90* in directory genscat/support/grib contains routines for reading and decoding GRIB files. The module is tested by programs *test\_read\_GRIB1*, *test\_read\_GRIB2* and *test\_read\_GRIB3*, the output of which is listed in tables 2.9 to 2.11. The test programs read in two small GRIB files (testfile.grib in GRIB edition 1 format and testfile.grib2 in GRIB edition 2 format) present in this directory and print some of their contents to the standard output. The environment variable \$GRIB\_DEFINITION\_PATH needs to be set and has to point to the directory containing GRIB definition tables. These are available in (...)/genscat/support/grib/definitions.

|       |                        | open GRIB edition 1 file     |       |             |
|-------|------------------------|------------------------------|-------|-------------|
|       |                        | file name = ./testfile.grib  |       |             |
|       | date of $grib field =$ |                              |       | 20031111    |
|       | time of grib field =   |                              |       | 24          |
|       |                        | derived date of grib field = |       | 20031112    |
|       |                        | derived time of grib field = |       | $\Omega$    |
|       |                        |                              |       |             |
| lat   | lon                    | 10u                          | 10v   | speed       |
| 54.00 | 4.00                   | $-4.576$                     | 8.006 | 9.221       |
| 54.00 | 4.50                   | $-5.143$                     | 7.764 | 9.313       |
| 54.00 | 5.00                   | $-5.034$                     | 7.520 | 9.050       |
| 54.00 | 5.50                   | $-4.925$                     | 7.276 | 8.786       |
| 54.50 | 4.00                   | $-4.849$                     | 8.455 | 9.747       |
| 54.50 |                        | $4.50 - 5.139$               |       | 8.315 9.775 |
| 54.50 | 5.00                   | $-5.200$                     | 8.426 | 9.902       |
| 54.50 | 5.50                   | $-5.261$                     | 8.537 | 10.028      |
| 55.00 | 4.00                   | $-5.267$                     | 8.577 | 10.065      |
| 55.00 | 4.50                   | $-5.398$                     | 8.454 | 10.031      |
| 55.00 | 5.00                   | $-5.416$                     | 8.620 | 10.180      |
| 55.00 | 5.50                   | $-5.434$                     | 8.786 | 10.330      |
|       | 55.50 4.00             | $-5.686$                     | 8.699 | 10.392      |
|       | 55.50 4.50             | $-5.657$                     | 8.594 | 10.289      |
| 55.50 | 5.00                   | $-5.632$                     | 8.814 | 10.459      |
| 55.50 | 5.50                   | $-5.606$                     | 9.034 | 10.632      |
|       |                        |                              |       |             |
|       |                        | open GRIB edition 2 file     |       |             |
|       |                        | file name = ./testfile.grib2 |       |             |
|       | date of grib field =   |                              |       | 20031111    |
|       | time of grib field =   |                              |       | 24          |
|       |                        |                              |       |             |

End of tests

 $\overline{\phantom{0}}$ 

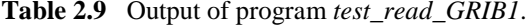

|          | retrieve grib field par_id_t        |              |         |          |  |
|----------|-------------------------------------|--------------|---------|----------|--|
|          | lat of first gridpoint = $89.142$   |              |         |          |  |
| lat step |                                     |              | $=$ $-$ | $-1.121$ |  |
|          | number of lat points                |              | $=$ $-$ | 160      |  |
|          | $1$ on of first gridpoint = $0.000$ |              |         |          |  |
| lon step |                                     |              | $=$ $-$ | 1.125    |  |
|          | number of lon points                |              | $=$     | 320      |  |
|          |                                     |              |         |          |  |
| i        |                                     | j field(i,j) |         |          |  |
|          | 80 160                              | 302.663      |         |          |  |
|          | 80 161                              | 302.445      |         |          |  |
|          | 80 162                              | 302.148      |         |          |  |
|          | 80 163                              | 301.560      |         |          |  |
|          | 81 160                              | 301.999      |         |          |  |
|          | 81 161                              | 302.298      |         |          |  |
|          | 81 162                              | 301.808      |         |          |  |
|          | 81 163                              | 301.708      |         |          |  |
|          | 82 160                              | 302.056      |         |          |  |
| 82       | 161                                 | 302.117      |         |          |  |
|          | 82 162                              | 301.490      |         |          |  |
| 82       | 163                                 | 301.888      |         |          |  |
|          | 83 160                              | 302.214      |         |          |  |
|          | 83 161                              | 302.001      |         |          |  |
|          | 83 162                              | 301.796      |         |          |  |
| 83       | 163                                 | 302.361      |         |          |  |
|          |                                     |              |         |          |  |

**Table 2.10** Output of program *test\_read\_GRIB2*.

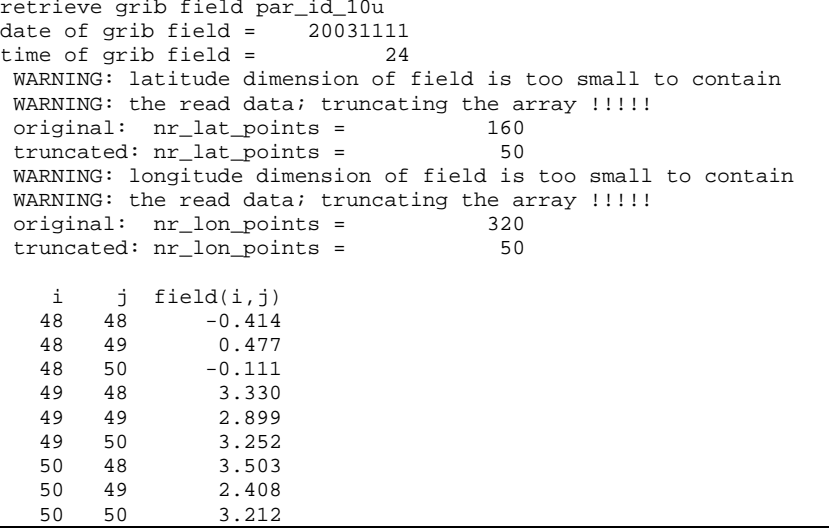

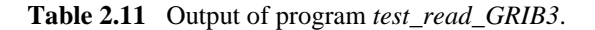

#### **2.8 Module HDF5Mod**

Module *HDF5Mod.F90* in directory genscat/support/hdf5 contains routines for reading and writing HDF5 files. It is tested by program *TestHDF5*, the output of which is listed in table 2.12. The test program reads in a small HDF5 file called deflate.h5 and displays some of its contents. After that, it creates a file called testfile.h5 and writes some data into it. Its contents can be checked e.g. with the command line utility h5dump.

```
Successfully opened file deflate.h5 with f_id 67108864<br>Successfully opened dataset //Dataset1 with d id 335544320
 Successfully opened dataset //Dataset1 with d_id<br>Successfully closed dataset with d_id 335544320
 Successfully closed dataset with d_id 335544320<br>Successfully opened group / with g id 134217728
 Successfully opened group / with g_id 134217728<br>Successfully opened dataset Dataset1 with d_id 335544321
 Successfully opened dataset Dataset1 with d_id 335544321<br>Number of datapoints of dataset 335544321 is 20000
 Number of datapoints of dataset
 First data values are:<br>0   1   2
 0 1 2 3 4 0 1 2 3 4
 0 1 2 3 4 0 1 2 3 4
 Successfully closed dataset with d_id 335544321
 Successfully closed group with g_id 134217728<br>Successfully closed file with f_id 67108864
 Successfully closed file with f_id
 End of file reading tests in TestHDF5
 Successfully opened file testfile.h5 with f_id 67108865
 Successfully created group Group1 with g_id 134217729<br>Successfully wrote Attribute Attribute1 in group 134217729
 Successfully wrote Attribute Attributel in group 134217729<br>Successfully wrote Dataset Datasetl int 1d in group 134217729
 Successfully wrote Dataset Dataset1_int_1d in group 134217729<br>Successfully wrote Dataset Dataset2_int_2d in group 134217729
 Successfully wrote Dataset Dataset2_int_2d in group 134217729<br>Successfully wrote Dataset Dataset3_float_1d in group 134217729
 Successfully wrote Dataset Dataset3_float_1d in group 134217729<br>Successfully wrote Dataset Dataset4 float 2d in group 134217729
 Successfully wrote Dataset Dataset4_float_2d in group 134217729<br>Successfully wrote Dataset Dataset5 string 1d in group 134217729
 Successfully wrote Dataset Dataset5_string_1d in group<br>Successfully closed group with g id 134217729
 Successfully closed group with g_id 13421772<br>Successfully closed file with f id 67108865
 Successfully closed file with f_id
 End of file writing tests in TestHDF5
 A HDF5 file called testfile.h5 was created
 You can check its contents e.g. using the h5dump utility
 End of TestHDF5
```
**Table 2.12** Output of program *TestHDF5*.

#### **2.9 Module** *LunManager*

Module *LunManager.F90* in directory genscat/support/file contains routines for file unit management. It is tested by program *TestLunManager*, the output of which is listed in table 2.13.

```
Starting fileunit test program
 ===== lun_manager ======<br>fileunit: 31 was not in use !!!
 fileunit: 31 was not in use !!!
 free_lun returns without freeing any fileunit
 fileunit: 88 was not in the range that is handled<br>by this module ! (30 - 39 )
by this module ! (
 free_lun returns without freeing any fileunit<br>fileunit: 88 was not in the range
fileunit: 88 was not in the range that is handled<br>by this module \frac{1}{10} (30 - 39 )
 by this module ! ( \qquad \qquad 30 - \qquad \qquad 39 )
 enable_lun returns without enabling any fileunit
fileunit: 88 was not in the range that is handled<br>by this module ! (30 - 39)
 by this module ! ( \frac{30}{7} - \frac{39}{7} )
 disable_lun returns without disabling any fileunit
 fileunit: 21 was not in the range that is handled<br>by this module ! (30 - 39 )
by this module ! (
 disable_lun returns without disabling any fileunit<br>unit: 31 is used?: F
 unit: 31 is used?: F<br>unit: 31 is used?: T
                    31 is used?:
 start of inspect_luns<br>lun 0 is
  lun 0 is open<br>lun 0 has a na
  lun 10 has a name: stderr<br>
1un 5 is open
  lun 5 is open<br>lun 5 has a na
  lun 5 has a name: stdin<br>
1un 6 is open
  lun 6 is open<br>lun 6 has a na
  lun 6 has a name: stdout<br>
lun 31 is open
 lun 31 is open
 lun 31 has a name: TestLunManager.F90
 end of inspect_luns<br>fileunit:
                        31 is still in use !
 disabling it is only possible if it is not used !
 disable_lun returns without disabling any fileunit<br>fileunit: 30 is in use
 fileunit: 30 is in use<br>fileunit: 31 is in use
 fileunit: 31 is in use
 fileunit: 32 is still available
 fileunit: 33 is still available
 fileunit: 34 is still available
 fileunit: 35 is still available
 fileunit: 36 is still available
 fileunit: 37 is still available
 fileunit: 38 is still available
 fileunit: 39 is still available<br>fileunit: 21 was not in the ran
                       21 was not in the range that is handled<br>30 - 39)
by this module ! (
 enable_lun returns without enabling any fileunit<br>fileunit: 22 was not in the range the
                        22 was not in the range that is handled 30 - 39)
by this module ! (
enable_lun returns without enabling any fileunit
```
**Table 2.13** Output of program *TestLunManager*.

#### **2.10 Module** *Numerics*

Module *numerics.F90* in directory genscat/support/num contains routines for checking and handling numerical issues like variable sizes and ranges. These are tested by program *test numerics*, the output of which is listed in Table 2.14.

| Starting numerics test program       |                                              |
|--------------------------------------|----------------------------------------------|
| ===== representation tests ======    |                                              |
| REALACC(6)                           |                                              |
| r4: digits                           | 24                                           |
| r4: epsilon                          | 1.1920929E-07                                |
| r4: huge                             | 3.4028235E+38                                |
| r4: minexponent                      | $-125$                                       |
| r4: maxexponent                      | 128                                          |
| r4: precision                        | 6                                            |
| r4: radix                            | $\overline{2}$                               |
| r4: range                            | 37                                           |
| r4: tiny                             | 1.1754944E-38                                |
| <b>ENDREALACC</b>                    |                                              |
| REALACC(12)                          |                                              |
| r8: digits                           | 53                                           |
| r8: epsilon                          | 2.2204460492503131E-016                      |
| r8: huge                             | 1.7976931348623167E+308                      |
| r8: minexponent                      | $-1021$                                      |
| r8: maxexponent                      | 1024                                         |
| r8: precision                        | 15                                           |
| r8: radix                            | 2                                            |
| r8: range                            | 307                                          |
| r8: tiny                             | 2.2250738585072010E-308                      |
| <b>ENDREALACC</b>                    |                                              |
| $====$ numerics tests $====$         |                                              |
| $int1 =$<br>127                      |                                              |
| $int2 =$<br>32767<br>$int4 =$        |                                              |
| 2147483647                           | 9223372036854775807                          |
| $int8 =$                             | 127                                          |
| $huge(int1) =$<br>$huge(int2) =$     | 32767                                        |
| $huge(int4) =$                       | 2147483647                                   |
| $huge(int8) =$                       | 9223372036854775807                          |
| REALACC(6) r4                        | $= 1.7000000E+38$ ENDREALACC                 |
| $REALACC(12) r8 =$                   | 1.7000000000000000E+038 ENDREALACC           |
| $====$ check variable sizes $====$   |                                              |
| Variable sizes are as expected       |                                              |
|                                      | ===== detect and print variable sizes ====== |
| var_type nr_of_words range precision |                                              |
| i                                    | 4<br>9                                       |
| 11                                   | $\overline{2}$<br>$\mathbf{1}$               |
| i2                                   | 2<br>4                                       |
| i4                                   | 4<br>9                                       |
| i8                                   | 8<br>18                                      |
| dr                                   | 4<br>37<br>6                                 |
| $S_{-}$                              | 4<br>37<br>6                                 |
| $1_{-}$                              | 4<br>6<br>37                                 |
| $r_{-}$                              | 4<br>37<br>6                                 |
| r4                                   | $\overline{4}$<br>6<br>37                    |
| r8                                   | 8<br>307<br>15                               |
| ===== dB conversion test ======      |                                              |
| REALACC(6)                           |                                              |
| input test number:                   | 1.2300001E-04                                |
| converted to dB:                     | $-39.10095$                                  |
| converted back to a real:            | 1.2299998E-04                                |
| <b>ENDREALACC</b>                    |                                              |

**Table 2.14** Output of program *test\_mumerics*.

### **2.11 Module** *SingletonFFT*

===== done ======

Module *SingletonFFT* in directory genscat/support/singletonfft contains routines for Fast Fourier Transforms. The associated test program is *TestSingleton*. Part of its output is shown in table 2.15.

```
=========================================================================
PROGRAM TestSingleton
Test of SingletonFFT routines by comparing with analytical FT
 =========================================================================
```
Spreading times grid size in dimension  $1: 0.1000000$  (should be  $\sim 0.1$ ) Spreading times grid size in dimension  $2: 0.1000000$  (should be  $\sim 0.1$ ) ========================================================================= 1D F O R W A R D B A C K W A R D<br>P recision P recision P r e c i s i o n P r e c i s i o n<br>N1 Real Imag Real Imag N1 Real Imag Real Imag ------------------------------------------------------- 32 0.83631E-06 0.10286E-04 0.11921E-06 0.69247E-07 34 0.61329E-06 0.78932E-05 0.11921E-06 0.11285E-07 36 0.94782E-06 0.12215E-04 0.11921E-06 0.11036E-06 38 0.27877E-06 0.20358E-05 0.17881E-06 0.22604E-07 40 0.83631E-06 0.12143E-04 0.11921E-06 0.54017E-07 42 0.44603E-06 0.56252E-05 0.77824E-07 0.92940E-07 44 0.12900E-06 0.27819E-06 0.17881E-06 0.14948E-06 46 0.94782E-06 0.13554E-04 0.35763E-06 0.34905E-07 48 0.94782E-06 0.14143E-04 0.23842E-06 0.12666E-06 50 0.50178E-06 0.66967E-05 0.17881E-06 0.10431E-06 ========================================================================= 2D FORWARD FFT BACKWARD FFT<br>Precision Precision P r e c i s i o n P r e c i s i o n<br>N1 N2 Real Imag Time Real Imag Real Imag Time Real Imag Time ------------------------------------------------------------------------- 32 32 0.11995E-05 0.20572E-04 0.0000 0.17881E-06 0.10663E-06 0.0000 32 34 0.10952E-05 0.18179E-04 0.0001 0.11921E-06 0.63061E-07 0.0000 32 36 0.12516E-05 0.22501E-04 0.0000 0.11921E-06 0.11339E-06 0.0000 32 38 0.88658E-06 0.82503E-05 0.0001 0.17881E-06 0.66826E-07 0.0001 32 40 0.12516E-05 0.22430E-04 0.0000 0.17881E-06 0.95745E-07 0.0000 32 42 0.99089E-06 0.15911E-04 0.0000 0.11921E-06 0.12151E-06 0.0000 32 44 0.88658E-06 0.10286E-04 0.0001 0.29802E-06 0.17938E-06 0.0001 32 46 0.11473E-05 0.23840E-04 0.0001 0.35763E-06 0.63112E-07 0.0001 32 48 0.12516E-05 0.24430E-04 0.0000 0.27816E-06 0.12973E-06 0.0000 32 50 0.10430E-05 0.16983E-04 0.0000 0.17881E-06 0.11206E-06 0.0000 34 32 0.11473E-05 0.18179E-04 0.0001 0.11921E-06 0.78046E-07 0.0001 ... 48 50 0.10952E-05 0.20840E-04 0.0001 0.30120E-06 0.12803E-06 0.0001 50 32 0.99089E-06 0.16983E-04 0.0000 0.17881E-06 0.11192E-06 0.0000 50 34 0.83443E-06 0.14590E-04 0.0001 0.17881E-06 0.10692E-06 0.0001  $0.10430E-05$  0.18912E-04 0.0001 50 38 0.46937E-06 0.47101E-05 0.0001 0.17881E-06 0.10619E-06 0.0001 50 40 0.93873E-06 0.18840E-04 0.0001 0.35763E-06 0.11030E-06 0.0001 50 42 0.62582E-06 0.12322E-04 0.0001<br>50 44 0.46937E-06 0.66967E-05 0.0001 50 44 0.46937E-06 0.66967E-05 0.0001 0.29802E-06 0.14250E-06 0.0001 50 46 0.99089E-06 0.20251E-04 0.0001 0.23842E-06 0.10202E-06 0.0001 50 48 0.10430E-05 0.20840E-04 0.0001 0.29802E-06 0.15117E-06 0.0001 50 50 0.57367E-06 0.13393E-04 0.0001 0.35763E-06 0.11255E-06 0.0001 ========================================================================= Program TestSingleton: Resume Worst case accuracies F O R W A R D B A C K W A R D<br>Real Imag Real Imag Real Imag Real Imag -------------------------------------------------------- 1D 0.94782E-06 0.14143E-04 0.35763E-06 0.14948E-06  $0.13559E-05$   $0.28287E-04$   $0.77486E-06$   $0.28650E-06$ Program TestSingleton: Normal termination. =========================================================================

**Table 2.15** Output of program *TestSingleton*

#### **2.12 Module** *SortMod*

Module *SortMod* in directory genscat/support/sort contains two routines for sorting the wind vector solutions found in the inversion step to their probability. The associated test program is *SortModTest*. Its output is shown in table 2.16.

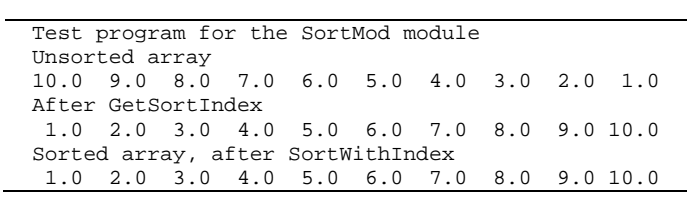

**Table 2.16** Output of program *SortModTest*

## <span id="page-20-0"></span>**3 PenWP integration test**

Directory penwp/tests contains one HDF5 file for testing the PenWP executable. File S1L2A2012006\_12113\_12114\_2.h5.gz contains (gzipped) OSCAT level 2a data from 6 January 2012, 13:51 to 14:03 UTC with 50 km cell spacing, as obtained from ISRO. The files ECMWF\*.grib contain the necessary NWP data (SST, land-sea mask and wind forecasts) to perform the NWP collocation step.

The user can test the proper functioning of PenWP using the files in the penwp/tests directory. To do this, first create a small file containing a list of NWP files:

ls -1 ECMWF\_\* > nwpflist

Note that the '-1' contains the number '1' and not the character 'l'. Then, gunzip the HDF5 file:

gunzip -c S1L2A2012006\_12113\_12114\_2.h5.gz > S1L2A2012006\_12113\_12114\_2.h5

Set the \$BUFR\_TABLES environment variable:

export BUFR\_TABLES=../../genscat/support/bufr/bufr\_tables/

for Korn shell or Bourne shell or

setenv BUFR\_TABLES ../../genscat/support/bufr/bufr\_tables/

for C shell. Convert the level 2a input file to BUFR:

```
../execs/oscat_hdf2bufr –allswath -f S1L2A2012006_12113_12114_2.h5
-o oscat.bufr
```
Then run PenWP:

```
../execs/penwp_run -f oscat.bufr -nwpfl nwpflist -mss -mon –noc
–genericws 4
```
The result should be two OSCAT level 2 files in BUFR format, called oscat\_20120106\_135109\_ocsat2\_12113\_o\_500\_ovw\_l2.bufr and oscat\_20120106\_135109\_ocsat2\_12113\_o\_500\_ovw\_l2.bufr.genws.

The first file is in NOAA BUFR format and the second file is in KNMI format with generic wind section.

#### **3.1 OSCAT test data**

Figure 3.1 shows the global coverage of the OSCAT test run on 50 km. The colours show the magnitude of the wind speed as indicated by the legend. Figure 3.2 shows detailed wind vector plots over the Atlantic west of Africa, with 50 km cell spacing. In the detail plot, a magenta marker on top of the wind arrow denotes land presence. Orange wind arrows indicate that the Variational

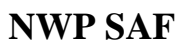

Quality Control flag is set, i.e. the Wind Vector Cell is spatially inconsistent. An orange dot means that the KNMI Quality Control Flag is set.

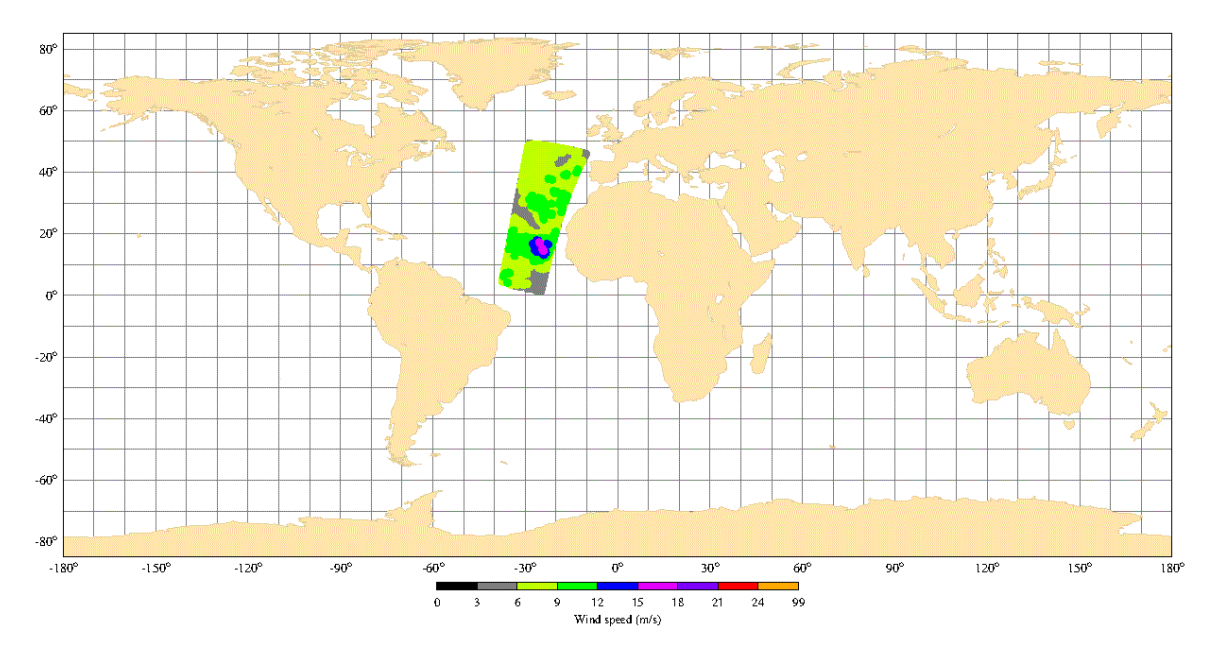

**Figure 3.1** Global coverage of the OSCAT test run. Wind speed results for the 50 km product are shown.

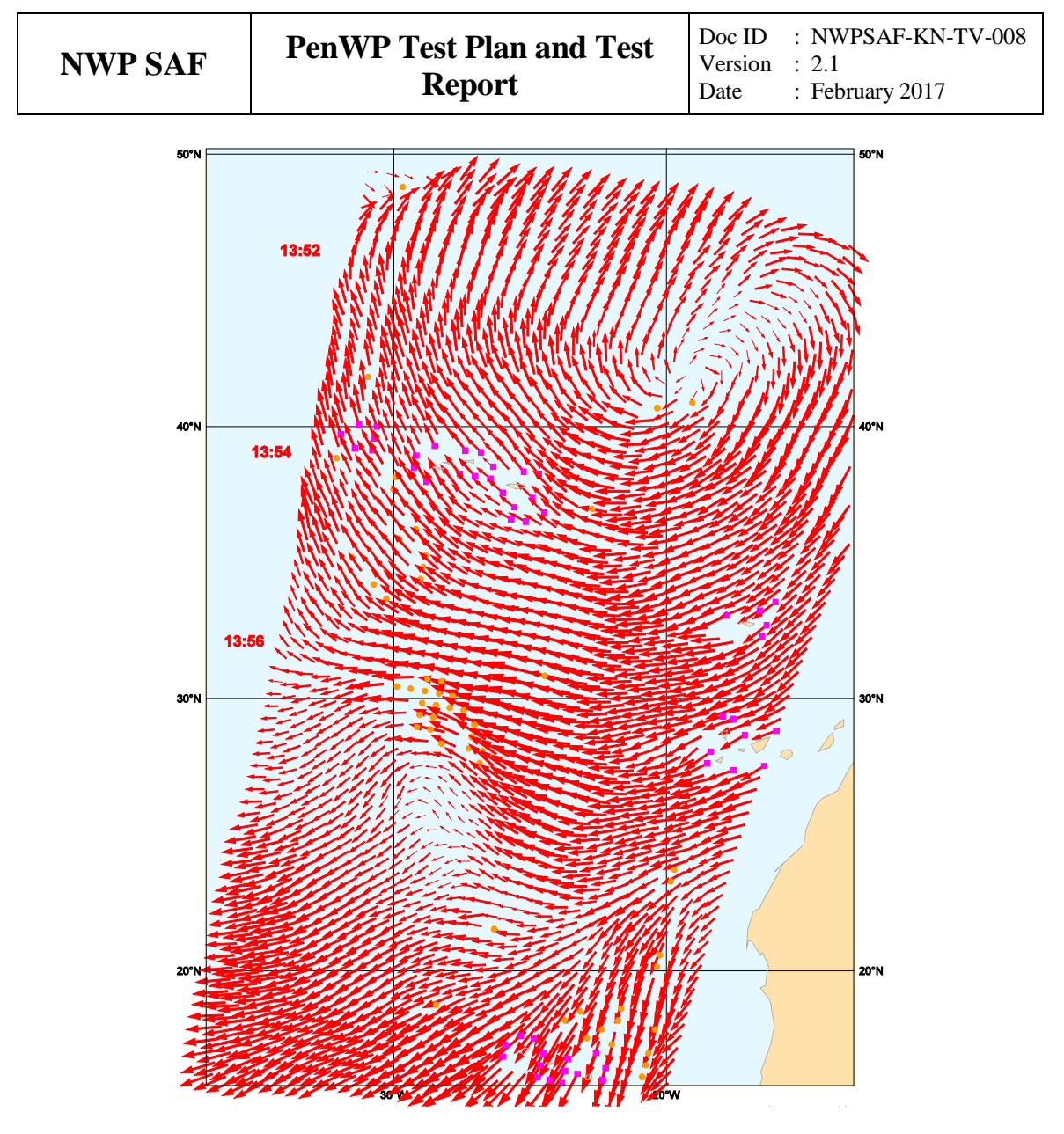

**Figure 3.2** Detail plot of the OSCAT test run. Wind vectors for the 50 km product are shown.

Table 3.1 shows one decoded Wind Vector Cell of the resulting output file in NOAA BUFR format and table 3.2 the same WVC in KNMI BUFR format with generic wind section.

|    | 1 SATELLITE IDENTIFIER       |                    | 421.0000 CODE TABLE 1007 |
|----|------------------------------|--------------------|--------------------------|
|    | 2 DIRECTION OF MOTION OF MO  |                    | 195.0000 DEGREE TRUE     |
|    | 3 SATELLITE SENSOR INDICATO  |                    | MISSING CODE TABLE 2048  |
|    | 4 WIND SCATTEROMETER GEOPHY  |                    | 9.0000 CODE TABLE 21119  |
|    | 5 SOFTWARE IDENTIFICATION (  | 1903.0000 NUMERIC  |                          |
|    | 6 CROSS TRACK RESOLUTION     | 50000.0000 M       |                          |
|    | 7 ALONG TRACK RESOLUTION     | 50000.0000 M       |                          |
|    | 8 ORBIT NUMBER               | 12113.0000 NUMERIC |                          |
|    | 9 YEAR                       | 2012.0000 YEAR     |                          |
|    | 10 MONTH                     | 1.0000 MONTH       |                          |
|    | 11 DAY                       | $6.0000$ $DAY$     |                          |
|    | 12 HOUR                      | 13,0000 HOUR       |                          |
|    | 13 MINUTE                    | 51,0000 MINUTE     |                          |
|    | 14 SECOND                    |                    | 9.0000 SECOND            |
|    | 15 LATITUDE (COARSE ACCURACY | 46.1700 DEGREE     |                          |
|    | 16 LONGITUDE (COARSE ACCURAC | $-11.4400$ DEGREE  |                          |
|    | 17 TIME DIFFERENCE OUALIFIER |                    | 5.0000 CODE TABLE 8025   |
| 18 | SECOND                       |                    | $0.0000$ SECOND          |

19 ALONG TRACK ROW NUMBER<br>
20 CROSS-TRACK CELL NUMBER<br>
6.0000 NUMERIC 20 CROSS-TRACK CELL NUMBER 6.0000 NUMERIC 21 SEAWINDS WIND VECTOR CELL 0.0000 FLAG TABLE 21109 22 MODEL WIND DIRECTION AT 1 314.0900 DEGREE TRUE 23 MODEL WIND SPEED AT 10M 4.4500 M/S 24 NUMBER OF VECTOR AMBIGUIT 2.0000 NUMERIC 25 INDEX OF SELECTED WIND VE 1.0000 NUMERIC 26 TOTAL NUMBER OF SIGMA-0 M 4.0000 NUMERIC 27 PROBABILITY OF RAIN MISSING NUMERIC 28 SEAWINDS NOF\* RAIN INDEX 13.0000 NUMERIC 29 INTENSITY OF PRECIPITATIO MISSING KG/(M\*\*2)S 30 ATTENUATION CORRECTION OF MISSING dB 31 WIND SPEED AT 10 M 4.5900 M/S 32 FORMAL UNCERTAINTY IN WIN MISSING M/S 33 WIND DIRECTION AT 10 M 327.5000 DEGREE TRUE 34 FORMAL UNCERTAINTY IN WIN 2.0200 DEGREE TRUE 35 LIKELIHOOD COMPUTED FOR S 0.6080 NUMERIC 36 WIND SPEED AT 10 M 4.1000 M/S 37 FORMAL UNCERTAINTY IN WIN MISSING M/S 38 WIND DIRECTION AT 10 M 170.0000 DEGREE TRUE 39 FORMAL UNCERTAINTY IN WIN 2.6300 DEGREE TRUE 40 LIKELIHOOD COMPUTED FOR S 0.3920 NUMERIC 41 WIND SPEED AT 10 M 42 FORMAL UNCERTAINTY IN WIN MISSING M/S 43 WIND DIRECTION AT 10 M MISSING DEGREE TRUE 44 FORMAL UNCERTAINTY IN WIN MISSING DEGREE TRUE 45 LIKELIHOOD COMPUTED FOR S MISSING NUMERIC 46 WIND SPEED AT 10 M 47 FORMAL UNCERTAINTY IN WIN MISSING M/S 48 WIND DIRECTION AT 10 M MISSING DEGREE TRUE 49 FORMAL UNCERTAINTY IN WIN MISSING DEGREE TRUE 50 LIKELIHOOD COMPUTED FOR S MISSING NUMERIC 51 ANTENNA POLARISATION 0.0000 CODE TABLE 2104 52 TOTAL NUMBER (WITH RESPEC 58.0000 NUMERIC 53 BRIGHTNESS TEMPERATURE 124.9000 K 54 STANDARD DEVIATION BRIGHT 9.1000 K 55 ANTENNA POLARISATION 1.0000 CODE TABLE 2104 56 TOTAL NUMBER (WITH RESPEC 42.0000 NUMERIC 57 BRIGHTNESS TEMPERATURE 198.0000 K 58 STANDARD DEVIATION BRIGHT 12.8000 K 59 NUMBER OF INNER-BEAM SIGM 1.0000 NUMERIC 60 LATITUDE (COARSE ACCURACY 46.1700 DEGREE 61 LONGITUDE (COARSE ACCURAC -11.4200 DEGREE 62 ATTENUATION CORRECTION ON  $0.1700$  dB 63 RADAR LOOK ANGLE 133.0400 DEGREE 64 RADAR INCIDENCE ANGLE 48.9600 DEGREE 65 ANTENNA POLARISATION 0.0000 CODE TABLE 2104 66 SEAWINDS NORMALIZED RADAR -31.7800 dB 67 KP VARIANCE COEFFICIENT ( 1.0040 NUMERIC 68 KP VARIANCE COEFFICIENT ( 0.0000 NUMERIC 69 KP VARIANCE COEFFICENT (G  $-86.2750$  dB 70 SEAWINDS SIGMA-0 QUALITY 0.0000 FLAG TABLE 21115 71 SEAWINDS SIGMA-0 MODE 0.0000 FLAG TABLE 21116 72 SEAWINDS LAND/ICE SURFACE 0.0000 FLAG TABLE 8018 73 SIGMA-0 VARIANCE QUALITY MISSING NUMERIC 74 NUMBER OF OUTER-BEAM SIGM 1.0000 NUMERIC 75 LATITUDE (COARSE ACCURACY 46.1900 DEGREE 76 LONGITUDE (COARSE ACCURAC -11.4400 DEGREE 77 ATTENUATION CORRECTION ON  $0.1700$  dB 78 RADAR LOOK ANGLE 154.6300 DEGREE 79 RADAR INCIDENCE ANGLE 57.9000 DEGREE 80 ANTENNA POLARISATION 1.0000 CODE TABLE 2104 81 SEAWINDS NORMALIZED RADAR -26.2300 dB 82 KP VARIANCE COEFFICIENT (1.0040 NUMERIC 83 KP VARIANCE COEFFICIENT ( 0.0000 NUMERIC 84 KP VARIANCE COEFFICENT (G -77.6000 dB 85 SEAWINDS SIGMA-0 QUALITY 0.0000 FLAG TABLE 21115 86 SEAWINDS SIGMA-0 MODE 8192.0000 FLAG TABLE 21116 87 SEAWINDS LAND/ICE SURFACE 60.0000 FLAG TABLE 8018 88 SIGMA-0 VARIANCE QUALITY MISSING NUMERIC 89 NUMBER OF INNER-BEAM SIGM 1.0000 NUMERIC 90 LATITUDE (COARSE ACCURACY 46.1700 DEGREE 91 LONGITUDE (COARSE ACCURAC -11.4400 DEGREE

92 ATTENUATION CORRECTION ON 0.1700 dB

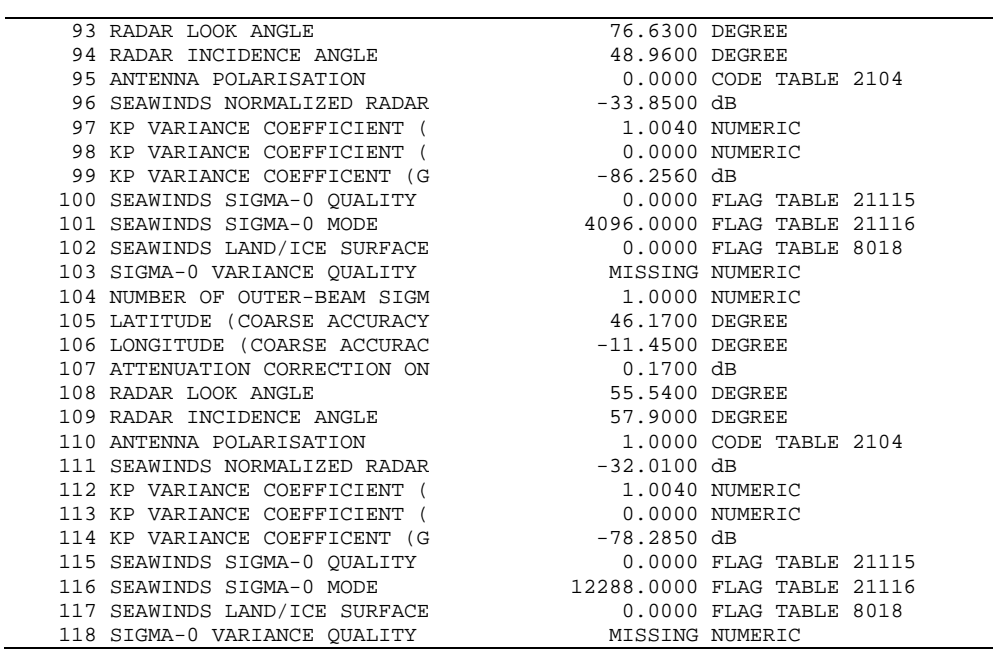

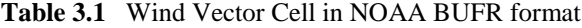

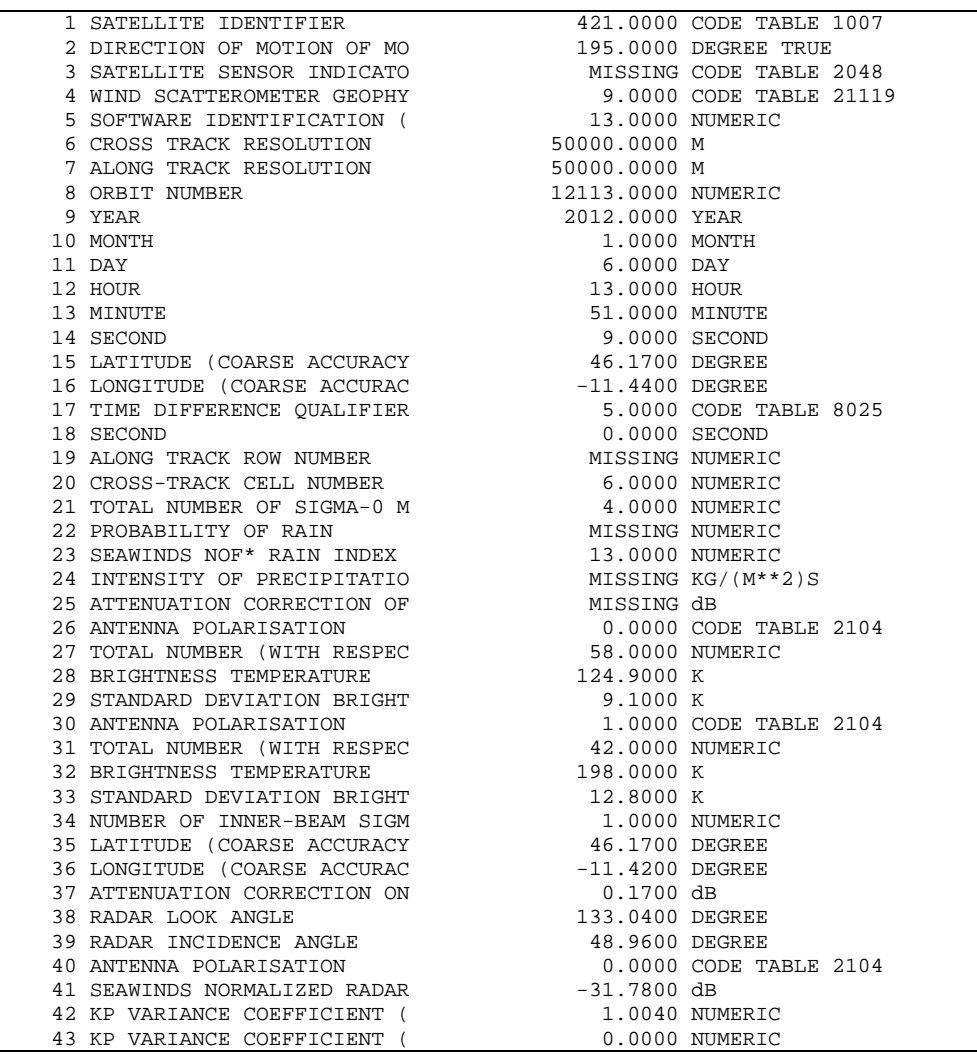

44 KP VARIANCE COEFFICENT (G -86.2750 dB 45 SEAWINDS SIGMA-0 QUALITY 0.0000 FLAG TABLE 21115 46 SEAWINDS SIGMA-0 MODE 0.0000 FLAG TABLE 21116 47 SEAWINDS LAND/ICE SURFACE 0.0000 FLAG TABLE 8018 48 SIGMA-0 VARIANCE QUALITY MISSING NUMERIC 49 NUMBER OF OUTER-BEAM SIGM 1.0000 NUMERIC 50 LATITUDE (COARSE ACCURACY 46.1900 DEGREE 51 LONGITUDE (COARSE ACCURAC -11.4400 DEGREE 52 ATTENUATION CORRECTION ON  $0.1700$  dB 53 RADAR LOOK ANGLE 154.6300 DEGREE 54 RADAR INCIDENCE ANGLE 57.9000 DEGREE 55 ANTENNA POLARISATION 1.0000 CODE TABLE 2104 56 SEAWINDS NORMALIZED RADAR -26.2300 dB 57 KP VARIANCE COEFFICIENT ( 1.0040 NUMERIC 58 KP VARIANCE COEFFICIENT ( 0.0000 NUMERIC 59 KP VARIANCE COEFFICENT (G -77.6000 dB 60 SEAWINDS SIGMA-0 QUALITY 0.0000 FLAG TABLE 21115 61 SEAWINDS SIGMA-0 MODE 8192.0000 FLAG TABLE 21116 62 SEAWINDS LAND/ICE SURFACE 0.0000 FLAG TABLE 8018 63 SIGMA-0 VARIANCE QUALITY MISSING NUMERIC 64 NUMBER OF INNER-BEAM SIGM 1.0000 NUMERIC 65 LATITUDE (COARSE ACCURACY 46.1700 DEGREE 66 LONGITUDE (COARSE ACCURAC -11.4400 DEGREE 67 ATTENUATION CORRECTION ON  $0.1700$  dB 68 RADAR LOOK ANGLE 76.6300 DEGREE 69 RADAR INCIDENCE ANGLE 48.9600 DEGREE 70 ANTENNA POLARISATION 0.0000 CODE TABLE 2104 71 SEAWINDS NORMALIZED RADAR -33.8500 dB 72 KP VARIANCE COEFFICIENT ( 1.0040 NUMERIC 73 KP VARIANCE COEFFICIENT ( 0.0000 NUMERIC 74 KP VARIANCE COEFFICENT (G  $-86.2560$  dB 75 SEAWINDS SIGMA-0 QUALITY 0.0000 FLAG TABLE 21115 76 SEAWINDS SIGMA-0 MODE 4096.0000 FLAG TABLE 21116 77 SEAWINDS LAND/ICE SURFACE 0.0000 FLAG TABLE 8018 78 SIGMA-0 VARIANCE QUALITY MISSING NUMERIC 79 NUMBER OF OUTER-BEAM SIGM 1.0000 NUMERIC 80 LATITUDE (COARSE ACCURACY 46.1700 DEGREE 81 LONGITUDE (COARSE ACCURAC -11.4500 DEGREE 82 ATTENUATION CORRECTION ON  $0.1700$  dB 83 RADAR LOOK ANGLE 55.5400 DEGREE 84 RADAR INCIDENCE ANGLE 57.9000 DEGREE 85 ANTENNA POLARISATION 1.0000 CODE TABLE 2104 86 SEAWINDS NORMALIZED RADAR -32.0100 dB 87 KP VARIANCE COEFFICIENT (1.0040 NUMERIC 88 KP VARIANCE COEFFICIENT ( 0.0000 NUMERIC 89 KP VARIANCE COEFFICENT (G -78.2850 dB 90 SEAWINDS SIGMA-0 QUALITY 0.0000 FLAG TABLE 21115 91 SEAWINDS SIGMA-0 MODE 12288.0000 FLAG TABLE 21116 92 SEAWINDS LAND/ICE SURFACE 0.0000 FLAG TABLE 8018 93 SIGMA-0 VARIANCE QUALITY MISSING NUMERIC 94 SOFTWARE IDENTIFICATION ( 1903.0000 NUMERIC 95 GENERATING APPLICATION 91.0000 CODE TABLE 1032 96 MODEL WIND SPEED AT 10M 4.4500 M/S 97 MODEL WIND DIRECTION AT 1 314.0900 DEGREE TRUE 98 ICE PROBABILITY **MISSING NUMERIC**  99 ICE AGE ("A" PARAMETER) MISSING dB 100 WIND VECTOR CELL QUALITY **10000** FLAG TABLE 21155 101 NUMBER OF VECTOR AMBIGUIT 2.0000 NUMERIC 102 INDEX OF SELECTED WIND VE 1.0000 NUMERIC 103 DELAYED DESCRIPTOR REPLIC 4.0000 NUMERIC 104 WIND SPEED AT 10 M 4.5900 M/S 105 WIND DIRECTION AT 10 M 327.5000 DEGREE TRUE 106 BACKSCATTER DISTANCE -2.0000 NUMERIC 107 LIKELIHOOD COMPUTED FOR S -0.2160 NUMERIC 108 WIND SPEED AT 10 M 4.1000 M/S 109 WIND DIRECTION AT 10 M 170.0000 DEGREE TRUE 110 BACKSCATTER DISTANCE -2.6000 NUMERIC 111 LIKELIHOOD COMPUTED FOR S -0.4070 NUMERIC 112 WIND SPEED AT 10 M 113 WIND DIRECTION AT 10 M MISSING DEGREE TRUE 114 BACKSCATTER DISTANCE MISSING NUMERIC 115 LIKELIHOOD COMPUTED FOR S MISSING NUMERIC 116 WIND SPEED AT 10 M 117 WIND DIRECTION AT 10 M

 $\overline{a}$ 

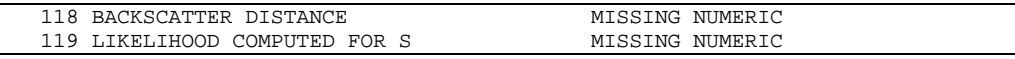

**Table 3.2** Wind Vector Cell in KNMI BUFR format with generic wind section

From the plots and tables in this section it is clear that:

- Output can be provided in two BUFR formats.
- The Wind Vector Cell spacing is 50 km, see fields 6 and 7 in the BUFR outputs and figure 3.2.
- The output contains latitude, longitude, time, orbit and node numbers, NWP background wind vector, WVC quality flag, and information on the radar backscatter including  $\sigma^0$  and  $K_p$  data.
- A consistent wind field is obtained which proves that both HDF5 and GRIB data are read successfully.
- The atmospheric attenuations are present in the BUFR output (fields 62, 77, 92 and 107 in the NOAA BUFR format).

The test was re-run with the BUFR output file as input and this results in a new output file with the same wind information. Hence, it is clear that PenWP accepts BUFR data as input as well as HDF5.

Table 3.3 shows what happens when the MLE value exceeds the threshold for Quality Control. The MLE of the fourth wind solution (the selected one by ambiguity removal) is contained in field 49 and has a value of 94.38. This is above the threshold value of 14.4 corresponding to wind speeds close to 9 m/s. The Wind Vector Cell Quality (field 21) has an integer value of 1028, i.e., Fortran bits 10 and 2 are set, corresponding to the flags for KNMI Quality Control and Rain.

| 21 SEAWINDS WIND VECTOR CELL |                 | 1028.0000 FLAG TABLE 21109 |
|------------------------------|-----------------|----------------------------|
| 22 MODEL WIND DIRECTION AT 1 |                 | 148.4800 DEGREE TRUE       |
| 23 MODEL WIND SPEED AT 10M   | $6.2700$ M/S    |                            |
| 24 NUMBER OF VECTOR AMBIGUIT |                 | 4.0000 NUMERIC             |
| 25 INDEX OF SELECTED WIND VE | 4.0000 NUMERIC  |                            |
| 26 TOTAL NUMBER OF SIGMA-0 M | 4.0000 NUMERIC  |                            |
| 27 PROBABILITY OF RAIN       | MISSING NUMERIC |                            |
| 28 SEAWINDS NOF* RAIN INDEX  |                 | 13,0000 NUMERIC            |
| 29 INTENSITY OF PRECIPITATIO |                 | MISSING KG/(M**2)S         |
| 30 ATTENUATION CORRECTION OF | MISSING dB      |                            |
| 31 WIND SPEED AT 10 M        | 7.7900 M/S      |                            |
| 32 FORMAL UNCERTAINTY IN WIN | MISSING M/S     |                            |
| 33 WIND DIRECTION AT 10 M    |                 | 290.0000 DEGREE TRUE       |
| 34 FORMAL UNCERTAINTY IN WIN |                 | 14.9900 DEGREE TRUE        |
| 35 LIKELIHOOD COMPUTED FOR S | 1.0000 NUMERIC  |                            |
| 36 WIND SPEED AT 10 M        | 8.9600 M/S      |                            |
| 37 FORMAL UNCERTAINTY IN WIN | MISSING M/S     |                            |
| 38 WIND DIRECTION AT 10 M    |                 | 112.5000 DEGREE TRUE       |
| 39 FORMAL UNCERTAINTY IN WIN |                 | 48.4600 DEGREE TRUE        |
| 40 LIKELIHOOD COMPUTED FOR S | 0.0000 NUMERIC  |                            |
| 41 WIND SPEED AT 10 M        | 7.9600 M/S      |                            |
| 42 FORMAL UNCERTAINTY IN WIN | MISSING M/S     |                            |
| 43 WIND DIRECTION AT 10 M    |                 | 2.5000 DEGREE TRUE         |
| 44 FORMAL UNCERTAINTY IN WIN |                 | 89.1800 DEGREE TRUE        |
| 45 LIKELIHOOD COMPUTED FOR S | 0.0000 NUMERIC  |                            |
| 46 WIND SPEED AT 10 M        | 8.5300 M/S      |                            |
| 47 FORMAL UNCERTAINTY IN WIN | MISSING M/S     |                            |
| 48 WIND DIRECTION AT 10 M    |                 | 147.5000 DEGREE TRUE       |
| 49 FORMAL UNCERTAINTY IN WIN |                 | <b>94.3800 DEGREE TRUE</b> |
| 50 LIKELIHOOD COMPUTED FOR S |                 | 0.0000 NUMERIC             |

**Table 3.3** Part of Wind Vector Cell in NOAA BUFR format, rejected by Quality Control

The processing of the test file  $(1/8<sup>th</sup>$  of a full orbit) takes  $\sim$ 3 seconds on a Linux workstation with an Intel Xeon quad core CPU at 3.20GHz and 8 GB of memory. Hence the OSCAT wind processing can be done easily in near-real time on an affordable computer system.

## <span id="page-28-0"></span>**4 Validation tests**

There are several methods to validate scatterometer winds. Scatterometer winds are routinely compared with NWP data and in situ buoy winds in the OSI SAF project. See <http://www.knmi.nl/scatterometer/osisaf/> for more information. In the scope of this Test Report, we show the results of a validation study of PenWP winds versus model wind forecasts from the ECMWF model. The correct implementation of the ice screening algorithm is demonstrated in section 4.2.

### **4.1 PenWP winds versus ECMWF winds**

We compared the OSCAT winds from PenWP with ECMWF forecast winds from the operational model (+3 to +21 hours forecasts from the 00 UTC and 12 UTC runs). The OSCAT data are level 2a data version 1.3 from ISRO from 9 and 10 February 2012 (28 orbits), reprocessed with PenWP.

Figure 4.1 shows the collocations of the OSCAT and ECMWF winds. Contoured histograms are shown for wind speed, wind direction and *u* and *v* wind components and after rejection of Quality Controlled (KNMI QC flagged) wind vectors. Note that the ECMWF winds are real 10m winds, whereas the scatterometer winds are equivalent neutral 10m winds, which are on average 0.2 m/s higher. In the wind direction plots, only those wind vectors where the model wind speed is at least 4 m/s are taken into account. The bin sizes for the histograms are 0.5 m/s for wind speed, *u* and *v*, and 2.5° for wind direction.

From the contour plots it is clear that biases are generally low. We obtain wind component standard deviations of 1.33 in *u* and 1.28 in *v* directions. This is comparable to the values we found for SeaWinds in the past: approximately 1.33 for *u* and *v* for the 25-km product and approximately 1.5 for both components for the 100-km product in the same period of the year. We expect that the OSCAT results can be improved by applying better calibration on the backscatter data. This is subject to further study in the NWP SAF and OSI SAF projects.

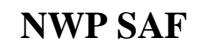

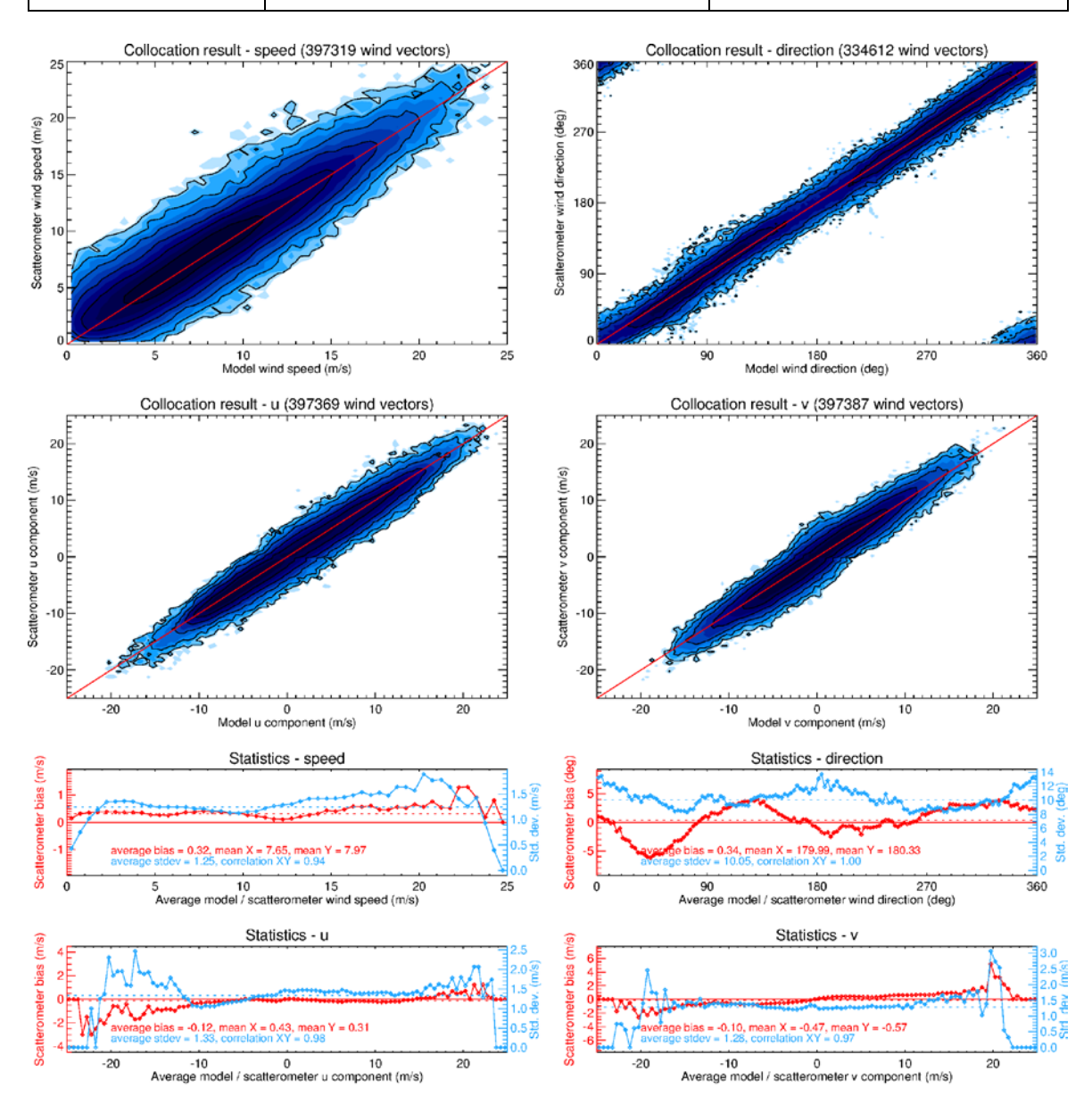

**Figure 4.1** Collocation results of Oceansat-2 winds from PenWP and ECMWF forecast winds. Biases and standard deviations in bottom plots are in m/s for wind speed and components, in degrees for wind direction.

### **4.2 Ice screening test**

Figure 4.2 shows the ice maps for North and South poles after processing two days of data. The test data are the same as in the previous section, i.e., 9 and 10 February 2012. Ice maps of the North Pole and South Pole are provided. The blue parts in the maps indicate open water; the black parts correspond to land areas or areas not visited within these two days. The gray scale is a measure of the ice *A*-parameter (albedo). Multi year ice has in general a higher albedo than first year ice, so lighter areas correspond to older ice. In the scope of this report we did not verify the ice extent in detail with other measurements. More information about the ice screening algorithm can be found in [\[8\].](#page-33-7)

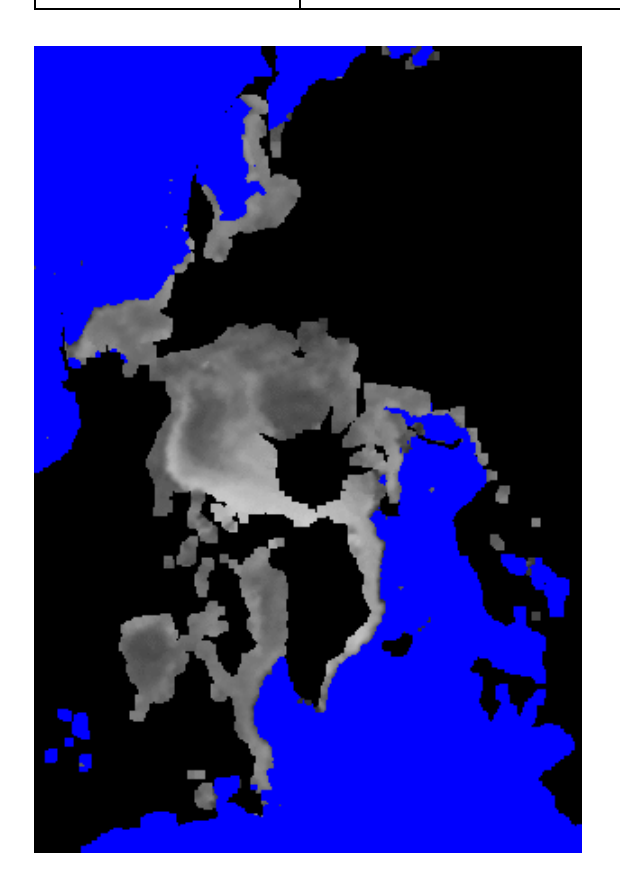

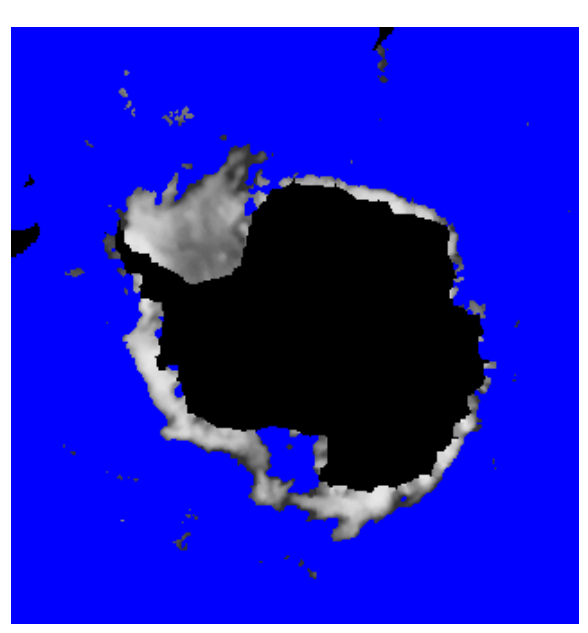

Figure 4.3 PenWP ice maps for North Pole (left) and South Pole (right).

### **4.3 NBEC test**

From version 2.1 onwards PenWP offers the possibility to use Numerical Background Error Correlations (NBECs) in 2DVAR. These lead to a better analysis and hence better agreement with buoy winds and lower setting frequencies of the KNMI QC and VarQC flags, but at the cost of increased processing time. A detailed account is given in [9].

<span id="page-31-0"></span>

## **5 Portability tests**

The PenWP software package inherits its portability by using strict Fortran 90 code (with a few low level routines for reading and writing binary in C). PenWP is delivered with a complete make system. The Makeoptions include file of genscat takes care of the different settings needed under various platforms. This Makeoptions file is also used for the SeaWinds scatterometer wind processor SDP, The ASCAT wind processor AWDP and the OSCAT scatterometer wind processor OWDP.

The default platform for development is a Linux work station. Different Fortran 90 compilers were used to compile both genscat and PenWP. Table 5.1 provides an overview of the platforms and compilers on which PenWP was tested successfully.

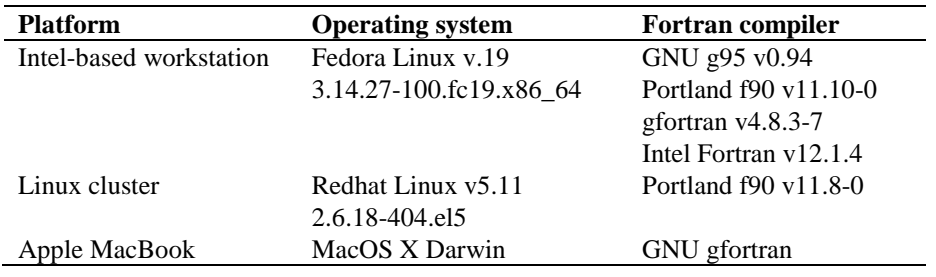

**Table 5.1** Supported platforms and compilers for PenWP.

## <span id="page-32-0"></span>**6 User documentation tests**

The user documentation (readme files within the software package and the PenWP user documents, [\[1\],](#page-33-3) [\[2\],](#page-33-0) [\[3\]\)](#page-33-4) have been provided to beta testers for review. The beta tester's comments have been implemented in the user documentation. User feedback on the documentation will also be implemented in future versions of the documentation.

## **References**

- <span id="page-33-3"></span>[1] Verhoef, A., Vogelzang, J., Verspeek, J. and Stoffelen, A., 2017, *PenWP User Manual and Reference Guide,* Report NWPSAF-KN-UD-009, EUMETSAT.
- <span id="page-33-0"></span>[2] Verhoef, A., Vogelzang, J., Verspeek, J. and Stoffelen, A., 2017, *PenWP Product Specification,* Report NWPSAF-KN-DS-002, EUMETSAT.
- <span id="page-33-4"></span>[3] Verhoef, A., Vogelzang, J., Verspeek, J. and Stoffelen, A., 2017, *PenWP Top Level Design,* Report NWPSAF-KN-DS-001, EUMETSAT.
- <span id="page-33-1"></span>[4] Freilich, M.H., 1999, *The SeaWinds Algorithm Theoretical Basis Document*, NASA, (available on [http://eospso.gsfc.nasa.gov/sites/default/files/atbd/atbd-sws-01.pdf\)](http://eospso.gsfc.nasa.gov/sites/default/files/atbd/atbd-sws-01.pdf).
- <span id="page-33-2"></span>[5] Padia, K, 2010, *Oceansat-2 Scatterometer algorithms for sigma-0, processing and products format*, Version 1.1, April 2010, ISRO.
- <span id="page-33-5"></span>[6] Liu, D.C., and Nocedal, J., 1989 *On the limited memory BFGS method for large scale optimization methods*, Mathematical Programming, 45, pp. 503-528.
- <span id="page-33-6"></span>[7] Vogelzang, J., 2007, *Two dimensional variational ambiguity removal (2DVAR).* Report NWPSAF-KN-TR-004, EUMETSAT. (Available on [http://www.knmi.nl/scatterometer/publications/\)](http://www.knmi.nl/scatterometer/publications/).
- <span id="page-33-7"></span>[8] Belmonte Rivas, M. and Stoffelen, A, 2011, *New Bayesian algorithm for sea ice detection with QuikSCAT,* IEEE Transactions on Geoscience and Remote Sensing, 49, 6, 1894-1901, doi:10.1109/TGRS.2010.2101608.
- [9] Vogelzang, J. and Stoffelen, A, 2016, *ASCAT-derived empirical background error correlations in Ku-band scatterometer wind ambiguity removalQuikSCAT,* Report NWPSAF-KN-TR-25, EUMETSAT. (Available on [http://www.knmi.nl/scatterometer/publications/\)](http://www.knmi.nl/scatterometer/publications/).

# **Appendix A: Acronyms**

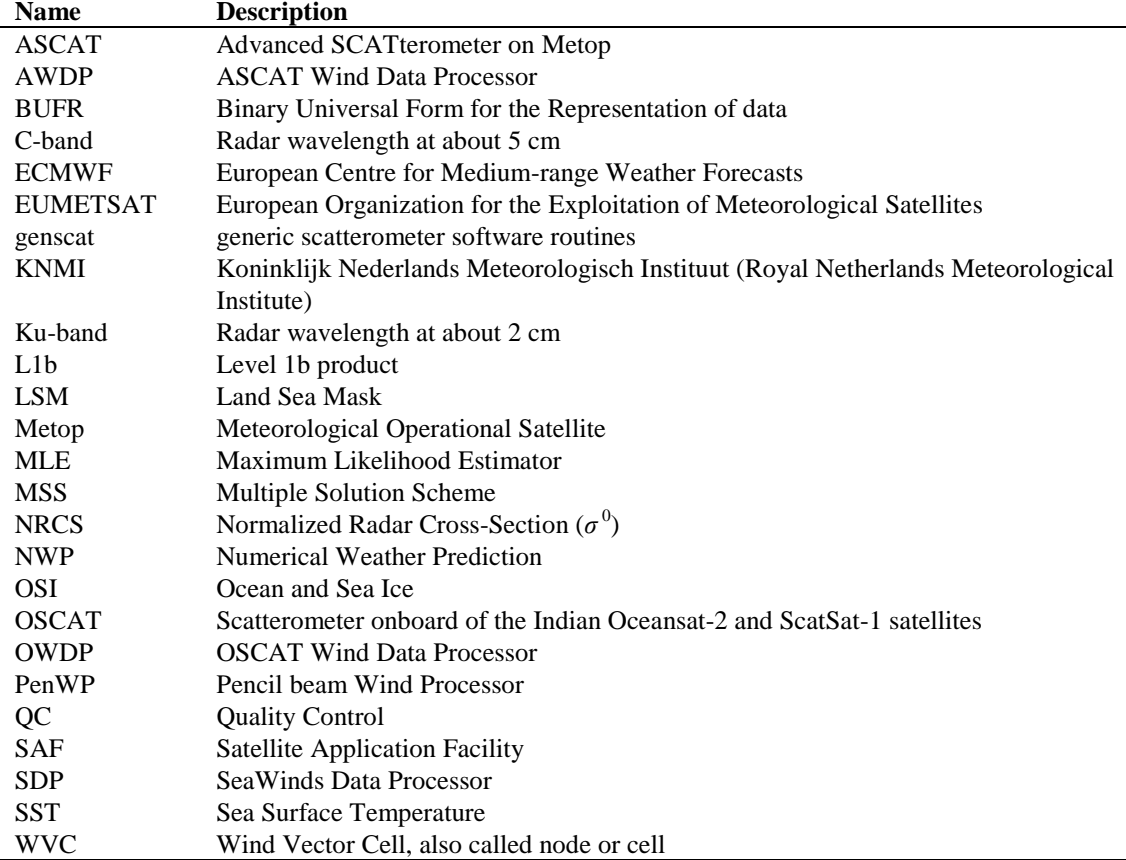

**Table A.1** List of acronyms.